Alma Mater Studiorum · Università di Bologna

**Scuola di Scienze Dipartimento di Fisica e Astronomia Corso di Laurea in Fisica**

# Applicazione della TEORIA DEL CONTROLLO: il pendolo invertito su rotaia

**Relatore:** Professor Armando Bazzani **Presentata da:** Matteo Bonacini

**Correlatore:** Dottor Giulio Colombini

Anno Accademico 2022/2023

Pagina intenzionalmente lasciata vuota.

*And one day, when they have punished you enough, they'll serve you salmon and potato salad, make speeches, give you a medal. Pat you in the back, tell you –all is forgiven–. Just remember, it won't be for you. It will be for them.*

– Christopher Edward Nolan, *Oppenheimer.* Pellicola, 2023.

Pagina intenzionalmente lasciata vuota.

# <span id="page-4-0"></span>**Sommario**

La Teoria del Controllo è una disciplina in rapido sviluppo, applicabile in molti ambiti. Il punto centrale di questa tesi è l'applicazione della Teoria al sistema *pendolo su rotaia* e, in particolare, allo studio di come sia possibile realizzare una strategia di controllo capace di mantenere il pendolo invertito in posizione verticale. La strategia deve essere efficace sia per il modello teorico del sistema, sia per la sua realizzazione pratica in laboratorio. La strategia finale che ho sviluppato usa il metodo di controllo non lineare di Ljapunov per alzare il pendolo e poi passa al regolatore lineare quadratico, applicato al sistema linearizzato attorno alla posizione verticale, per stabilizzarlo. La strategia si è rivelata efficace per il sistema reale e il comportamento osservato è compatibile con quanto previsto dal modello.

# **Ringraziamenti**

Ringrazio la mia famiglia. Ringrazio i colleghi che mi hanno aiutato in questo percorso.

**Matteo Bonacini** Bologna, Novembre 2023.

Pagina intenzionalmente lasciata vuota.

# <span id="page-6-0"></span>**Indice**

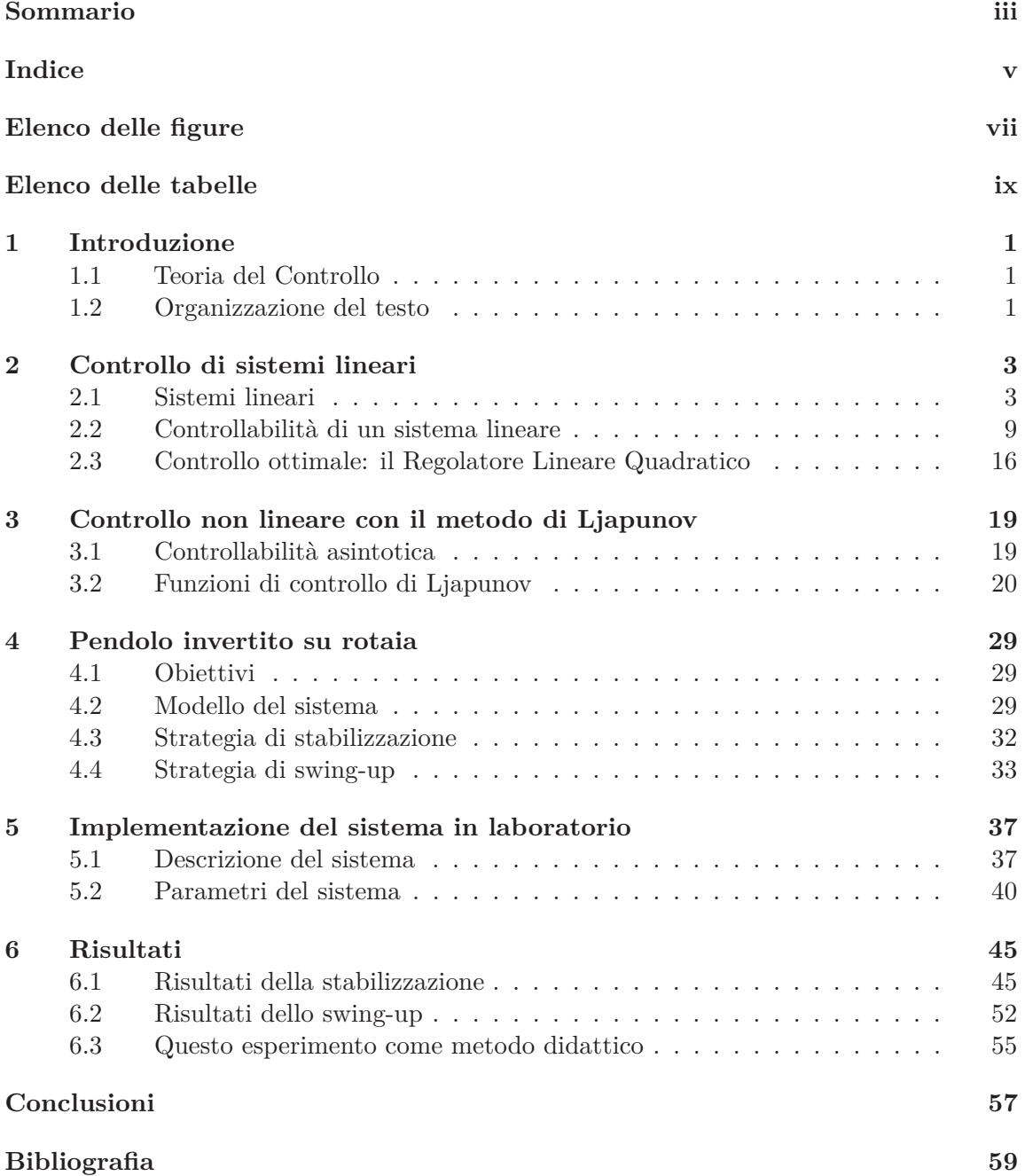

Pagina intenzionalmente lasciata vuota.

# <span id="page-8-0"></span>**Elenco delle figure**

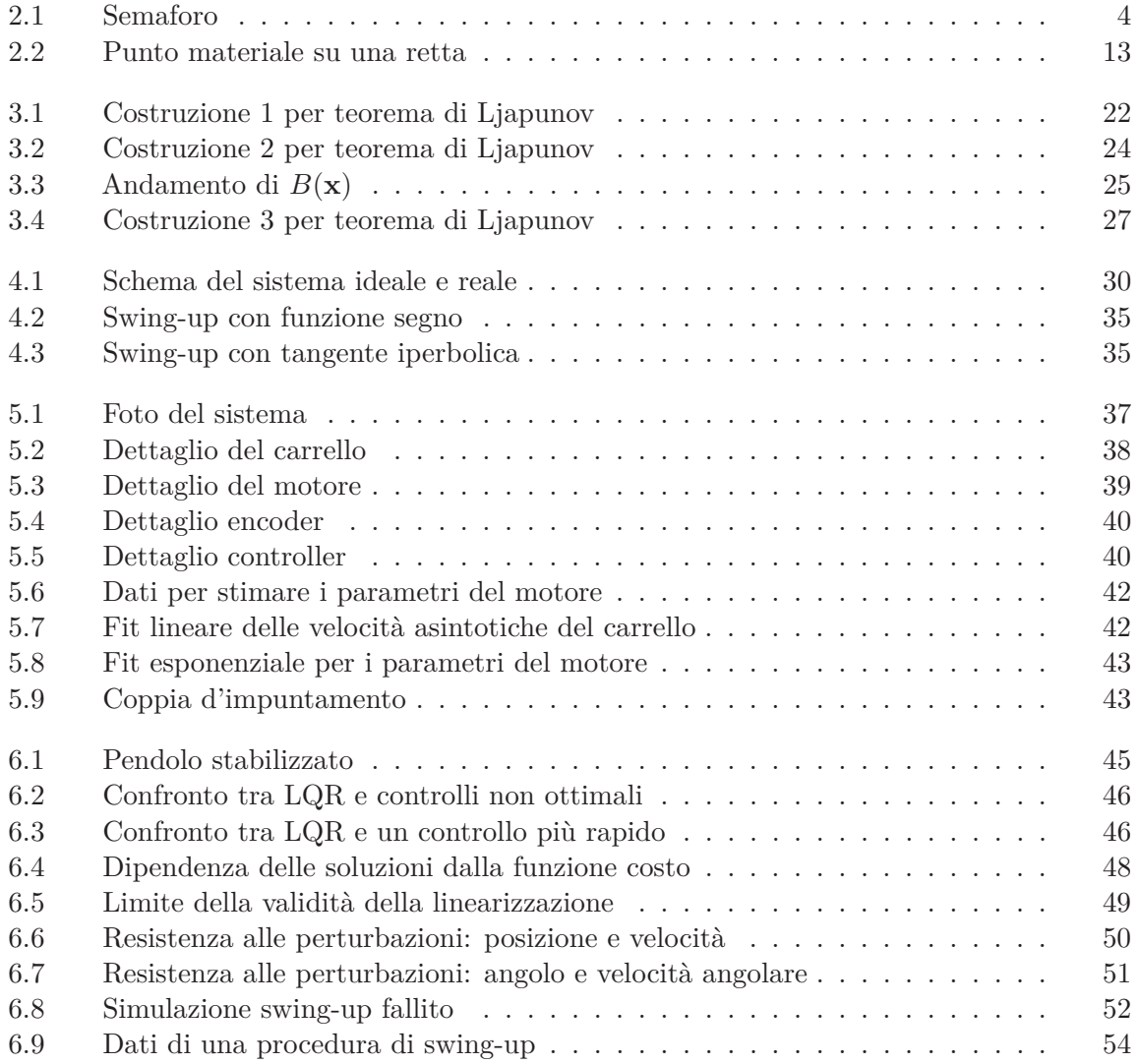

Pagina intenzionalmente lasciata vuota.

# <span id="page-10-0"></span>**Elenco delle tabelle**

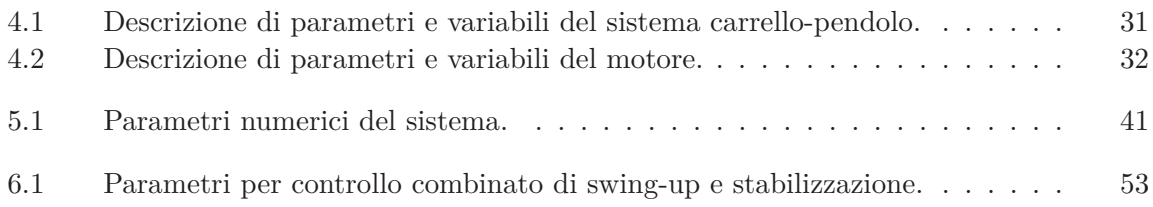

Pagina intenzionalmente lasciata vuota.

# <span id="page-12-0"></span>Capitolo 1 **Introduzione**

### <span id="page-12-1"></span>**1.1 Teoria del Controllo**

La Teoria del Controllo è una disciplina che ha origini antiche, tracciabili fino all'era degli antichi greci, e che si è sviluppata formalmente solo nel corso degli ultimi due secoli [\[1\]](#page-70-0). Ancora oggi è in rapido sviluppo e presenta una serie di problemi aperti [\[2\]](#page-70-1).

L'obiettivo alla base della Teoria è dimostrare la possibilità di modificare l'evoluzione temporale di un sistema fisico per ottenere un obiettivo specifico, collegato allo stato del sistema considerato. Un essere umano affronta problemi simili costantemente e, spesso, gli appaiono banali. Questa banalità apparente è frutto della grande capacità di adattamento del cervello che, automaticamente, esercita un Controllo.

Basti prendere come esempio *l'atto di andare in bicicletta*. Un mito comune è che la bicicletta sia *facile* da guidare perché è stabilizzata dall'effetto giroscopico delle ruote, che la mantiene in verticale. Questo è falso! Uno studio [\[3\]](#page-70-2) afferma che la bicicletta *deve essere inerentemente instabile* per poter essere usata da un essere umano; la facilità è data dal nostro cervello che, in automatico, impara a correggere le instabilità.

I risultati della Teoria del Controllo si ritrovano in natura in processi di ogni tipo. Dal metabolismo del singolo batterio, ai flussi di automobili nel traffico: tutto questo necessita di Controllo. In questa tesi mostrerò alcuni risultati della Teoria e mostrerò il risultato della loro applicazione ad un sistema meccanico che ho realizzato in laboratorio, il *pendolo (invertito) su rotaia*.

### <span id="page-12-2"></span>**1.2 Organizzazione del testo**

Il testo è diviso in cinque capitoli, oltre al presente. Nei capitoli [2](#page-14-0) e [3](#page-30-0) introdurrò i concetti teorici che ho usato nel mio studio e dimostrerò alcuni dei risultati principali della Teoria, applicata ai sistemi lineari e non lineari. Nel capitolo [4](#page-40-0) enuncerò gli obiettivi del mio studio, svilupperò il modello teorico del sistema e userò quanto ricavato nei capitoli precedenti per trovare una strategia di controllo che raggiunga gli obiettivi. Nel capitolo [5](#page-48-0) mostrerò come ho costruito il sistema in laboratorio e nel capitolo [6](#page-56-0) elencherò i risultati che ho ottenuto applicando il modello teorico al sistema reale.

La trattazione teorica in questo testo è largamente ispirata ai lavori di Sontag [\[4\]](#page-70-3) e Brunton et. al. [\[5\]](#page-70-4); i concetti principali che presenterò in questo testo sono un riadattamento di quanto scritto da loro. Farò uso anche di altri risultati, che citerò di conseguenza.

**I**

Pagina intenzionalmente lasciata vuota.

# <span id="page-14-0"></span>Capitolo 2 **Controllo di sistemi lineari**

**Introduzione.** La teoria del controllo applicata ai sistemi lineari è robusta e fornisce tutti<br>
cli strumenti pecessari per alterare le stato di un sistema in mode arbitrario. In questo gli strumenti necessari per alterare lo stato di un sistema in modo arbitrario. In questo capitolo introduco alcuni concetti di base per studiare il comportamento di un sistema lineare; mostro quindi sotto quali condizioni un sistema lineare è controllabile e infine propongo un criterio per trovare una strategia ottimale di controllo.

### <span id="page-14-1"></span>**2.1 Sistemi lineari**

#### **2.1.1 Sistemi dinamici**

Introduco alcuni concetti di base.

**Definizione 1.** Un insieme T ⊆ R <sup>+</sup> è detto **insieme del tempo**.

**Definizione 2.** Un insieme Σ ⊆  $\mathbb{R}^{2n}$  è detto **spazio delle fasi** relativo a un sistema fisico quando i vettori  $\mathbf{x} \in \Sigma$  rappresentano tutti gli stati dinamici possibili del sistema, ovvero, tutte le 2*n*-uple di coordinate e velocità generalizzate  $(q_1, \dot{q}_1, \ldots, q_n, \dot{q}_n)$  possibili per i sistemi che evolvono secondo l'equazione di Newton<sup>[1](#page-14-2)</sup> della meccanica.

La richiesta che lo spazio delle fasi abbia dimensione pari è dettata dal fatto che, in generale, per definire lo stato di un sistema meccanico è necessario conoscere sia il valore delle coordinate generalizzate che delle rispettive velocità generalizzate associate. È possibile definire uno spazio delle fasi che abbia dimensione dispari oppure che sia un insieme discreto [\[6\]](#page-70-5), ma ciò non è utile per quanto riguarda questo testo.

**Definizione 3.** Sia  $t \in \mathcal{T}$  insieme del tempo,  $\Sigma$  spazio delle fasi di un sistema e siano  $\mathbf{x}_0, \mathbf{x}(t) \in \Sigma$ . L'applicazione:

$$
\begin{array}{rcl}\n\phi: & \mathcal{T} \times \Sigma \rightarrow & \Sigma \\
(t, \mathbf{x}_0) & \mapsto & \phi^t(\mathbf{x}_0) = \mathbf{x}(t)\n\end{array}
$$

è detta **flusso di fase** se e solo se rispetta le seguenti proprietà:

• **Identità:**  $\phi^0(\mathbf{x}_0) = \mathbf{x}_0$ .

<span id="page-14-2"></span><sup>&</sup>lt;sup>1</sup>Sir Isaac Newton (1642 – 1726) è stato un matematico, fisico, astronomo, filosofo naturale, teologo, storico e alchimista inglese. Noto soprattutto per la teoria della gravitazione universale, è considerato uno dei più grandi scienziati di tutti i tempi.

- **Composizione:**  $\phi^t \circ \phi^s = \phi^{t+s}$ .
- **Conservazione della misura:** esiste una misura *µ* di Σ conservata:

$$
\int_A \det J_\phi \ d\mu \ = \ \int_{\phi^t(A)} d\mu.
$$

Ora uso le definizioni appena enunciate per introdurre il concetto di *sistema dinamico*.

<span id="page-15-2"></span>**Definizione 4.** La tripla  $(\Sigma, \mathcal{T}, \phi)$  in cui:

- Σ è uno spazio delle fasi
- $\bullet$   $\mathcal T$  è un insieme del tempo
- *ϕ* è un flusso di fase

è detta **sistema dinamico**.

A seconda della scelta di T , il sistema è detto *a tempo continuo* oppure *a tempo discreto*. L'esempio [1](#page-15-1) mostra come è possibile costruire un sistema dinamico molto semplice.

<span id="page-15-1"></span>**Esempio 1.** Voglio descrivere il comportamento di un semaforo stradale. Il semaforo può essere o verde o rosso e cambia colore a intervalli regolari. Posso definire lo spazio delle fasi del sistema come:

$$
\Sigma = \{\text{Verde}, \text{Rosso}\}.
$$

Il tempo è discreto:  $\mathcal{T} = \mathbb{Z}^+$  e definisco il flusso di fase  $\phi$ :

$$
\phi^t(\text{Rosso}) = \begin{cases} \nVerde & t \text{ dispari} \\ \nRosso & t \text{ pari} \n\end{cases}
$$

$$
\phi^t(\text{Verde}) = \begin{cases} \nRosso & t \text{ dispari} \\ \nVerde & t \text{ pari} \n\end{cases}.
$$

<span id="page-15-0"></span>La tripla  $(\Sigma, \mathcal{T}, \phi)$  è un *sistema dinamico*. Il sistema è illustrato in [Figura 2.1.](#page-15-0)

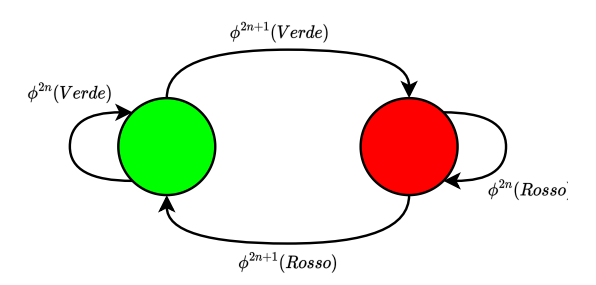

Figura 2.1: Esempio di un semaforo come sistema dinamico. Gli stati possibili del sistema sono i due colori e il flusso di fase regola l'evoluzione temporale del sistema.

In generale, dalla osservazione di un sistema fisico si riesce a costruire un campo vettoriale di equazioni differenziali che ne descrive il moto:

<span id="page-16-1"></span>
$$
\dot{\mathbf{x}}(t) = \mathbf{a}(\mathbf{x}).\tag{2.1}
$$

È naturale quindi chiedersi *come e se* sia possibile ricavare il flusso di fase partendo dal campo vettoriale (e viceversa). La relazione [\(2.2\)](#page-16-0), analoga alla [\(2.1\)](#page-16-1), mette in relazione ogni sistema di equazioni differenziali con un rispettivo sistema dinamico.

<span id="page-16-0"></span>
$$
\mathbf{a}(\mathbf{x}) = \left. \frac{d}{dt} \right|_{t=0} \phi^t(\mathbf{x}_0). \tag{2.2}
$$

La [\(2.2\)](#page-16-0) è, in generale, impossibile da integrare analiticamente. Per i sistemi lineari, tuttavia, esiste una soluzione in forma chiusa.

#### **2.1.2 Equazioni differenziali lineari**

Introduco la definizione di *equazione differenziale lineare*.

**Definizione 5.** Sia  $\mathbf{x} = \mathbf{x}(t) \in \mathbb{R}^n$ ,  $A \in M_{2 \times 2}(\mathbb{R})$ , ovvero, lo spazio vettoriale delle matrici  $n \times n$  a coefficienti reali. Un'equazione nella forma

<span id="page-16-2"></span>
$$
\dot{\mathbf{x}} = A\mathbf{x} \tag{2.3}
$$

è detta **equazione differenziale** (o sistema di equazioni differenziali) **lineare omogenea di I ordine.**

Per le equazioni del tipo [\(2.3\)](#page-16-2) esiste una soluzione analitica

<span id="page-16-3"></span>
$$
\mathbf{x}(t) = e^{\mathbf{A}t}\mathbf{x}(0),\tag{2.4}
$$

dove l'esponenziale di matrice è definito da

$$
e^A = \sum_{k=0}^{+\infty} \frac{A^k}{k!}.
$$

Per dimostrare che la [\(2.4\)](#page-16-3) è soluzione, è sufficiente sostituirla nella [\(2.3\)](#page-16-2) e verificare che si ottiene un'identità. Inoltre, il Teorema [1](#page-16-4) (valido in generale per equazioni differenziali ordinarie) garantisce che, fissate le condizioni iniziali, la soluzione sia unica [\[7\]](#page-70-6).

<span id="page-16-4"></span>**Teorema 1** (Esistenza e unicità della soluzione)**.** *Siano:*

- $Y \subseteq \mathbb{R}^n$  spazio di Banach.
- $I \subseteq \mathbb{R}$  *intervallo.*
- $\mathbf{a}(t, \mathbf{y}): I \times Y \to Y$  *continua rispetto a t e lipshitziana rispetto a* **y**.
- $(t_0, \mathbf{y}_0) \in I \times Y$ .

*Allora il problema di Cauchy*[2](#page-17-0)

$$
\begin{array}{ll}\n\dot{\mathbf{y}}(t) & = \mathbf{a}(t, \mathbf{y}(t)) \\
\mathbf{y}(t_0) & = \mathbf{y}_0\n\end{array}
$$

 $\sqrt{ }$ 

*ammette un'unica soluzione*  $\phi$  *tale che*  $\dot{\phi}(t) = \mathbf{a}(t, \phi(t))$  *identicamente in*  $I e \phi(t_0) = \mathbf{y}_0$ *.* 

La soluzione [\(2.4\)](#page-16-3) corrisponde al flusso di fase associato al sistema dinamico che ha come campo vettoriale associato  $\mathbf{a}(\mathbf{x}) = A\mathbf{x}$ . Infatti, considerando la proprietà [\(2.2\)](#page-16-0) e prendendo  $\phi^t(\mathbf{x}) = e^{At} \mathbf{x}$ , trovo

$$
\left. \frac{d}{dt} \right|_{t=0} e^{At} \mathbf{x}_0 = A \mathbf{x}.
$$

Questa possibilità di ricavare il flusso di fase partendo dal campo vettoriale per sistemi lineari è utile, in quanto permette di passare da un sistema a tempo continuo a un sistema a tempo discreto. Fissato un intervallo di tempo ∆*t*, le equazioni [\(2.5\)](#page-17-1) descrivono lo stesso sistema fisico usando rispettivamente un insieme del tempo discreto e uno continuo.

<span id="page-17-1"></span>
$$
\begin{aligned}\n\mathcal{T} &= \{0, \Delta t, 2\Delta t, \ldots\}, \\
\mathbf{x}_{k+1} &= e^{A\Delta t} \mathbf{x}_k\n\end{aligned}\n\quad \leftrightarrow\n\begin{aligned}\n\mathcal{T} &= [0, +\infty[, \\
\dot{\mathbf{x}} &= A\mathbf{x},\n\end{aligned}\n\tag{2.5}
$$

con  $\mathbf{x}_{k+1} = \mathbf{x}(k\Delta t) \in \mathbf{x} = \mathbf{x}(t).$ 

Tutte queste considerazioni possono essere estese anche ai sistemi lineari *non omogenei*.

**Definizione 6.** Sia  $\mathbf{x} = \mathbf{x}(t) \in \mathbb{R}^n$ ,  $A \in M_{n \times n}(\mathbb{R})$ ,  $B \in M_{n \times m}(\mathbb{R})$  e  $\mathbf{u} = \mathbf{u}(t) \in C^0(\mathbb{R}, \mathbb{R}^n)$ . Un'equazione nella forma

<span id="page-17-2"></span>
$$
\dot{\mathbf{x}} = A\mathbf{x} + B\mathbf{u} \tag{2.6}
$$

è detta **equazione differenziale** (o sistema di equazioni differenziali) **lineare non omogenea di I ordine.**

La soluzione per equazioni del tipo [\(2.6\)](#page-17-2) è data da

<span id="page-17-3"></span>
$$
\mathbf{x}(t) = e^{At}\mathbf{x}(0) + \int_0^t e^{A(t-s)}B\mathbf{u}(s) \ ds.
$$
 (2.7)

Se si impone che  $\mathbf{u} = \mathbf{u}_k$  sia costante nell'intervallo di tempo [ $k\Delta t$ ,  $(k+1)\Delta t$ ], la soluzione prende la forma

$$
\mathbf{x}_{k+1} = A_d \mathbf{x}_k + B_d \mathbf{u}_k
$$

analoga alla [\(2.5\)](#page-17-1), con

$$
A_d = e^{A\Delta t}
$$
  
\n
$$
B_d = \int_0^{\Delta t} e^{As} B ds.
$$
\n(2.8)

La giustificazione di questa formula è disponibile in [\[8\]](#page-70-7).

<span id="page-17-0"></span><sup>&</sup>lt;sup>2</sup>Augustin-Louis Cauchy (1789 - 1857) è stato un matematico e ingegnere francese. Ha avviato il progetto della formulazione e dimostrazione rigorosa dei teorem dell'analisi infinitesimale e ha dato anche importanti contribuiti alla teoria delle funzioni di variabile complessa e alla teoria delle equazioni differenziali. Il lavoro che ha svolto durante la sua carriera lo porta ad essere considerato uno dei padri dell'analisi matematica.

Nel corso di questo testo, userò il termine generale *sistema* per indicare un sistema dinamico a cui è associata un equazione differenziale. Assumerò che le variabili coinvolte siano ristrette agli spazi definiti dal sistema dinamico.

#### <span id="page-18-4"></span>**2.1.3 Linearizzazione di un sistema non lineare**

Considero un sistema dinamico caratterizzato da un campo vettoriale del tipo

<span id="page-18-0"></span>
$$
\dot{\mathbf{x}} = \mathbf{a}(\mathbf{x}, \mathbf{u}), \text{ con } \mathbf{x} = \mathbf{x}(t) \text{ e } \mathbf{u} = \mathbf{u}(t). \tag{2.9}
$$

È possibile linearizzare la dinamica del sistema  $(2.9)$  in un intorno di un punto fisso  $(\bar{\mathbf{x}}, \bar{\mathbf{u}})$ (che, per semplicità, prendo uguale a  $(0,0)$ ) espandendo in serie di Taylor<sup>[3](#page-18-1)</sup>:

$$
\mathbf{a}(\mathbf{x}, \mathbf{u}) \approx \mathbf{a}(\mathbf{0}, \mathbf{0}) + \left. \frac{d\mathbf{a}}{d\mathbf{x}} \right|_{(\mathbf{0}, \mathbf{0})} \mathbf{x} + \left. \frac{d\mathbf{a}}{d\mathbf{u}} \right|_{(\mathbf{0}, \mathbf{0})} \mathbf{u} + \mathcal{O}(\|(\mathbf{x}, \mathbf{u})\|^2). \tag{2.10}
$$

**a**(**0***,* **0**) si annulla (perché corrisponde a un punto fisso) e posso riscrivere gli altri due termini in forma matriciale, riconducendomi alla forma [\(2.6\)](#page-17-2) della Definizione [6.](#page-17-2)

Per chiarezza, le matrici *A* e *B* sono definite dalla [\(2.11\)](#page-18-2).

<span id="page-18-2"></span>
$$
A_{ij} = \frac{da_i}{dx_j}, \ B_{ij} = \frac{da_i}{du_j}.
$$
 (2.11)

#### <span id="page-18-5"></span>**2.1.4 Comportamento asintotico delle soluzioni per un sistema lineare**

Le soluzioni di un sistema lineare omogeneo possono avere solo uno di tre comportamenti asintotici:

- convergere a zero,
- divergere,
- oscillare attorno a zero.

Il comportamento è determinato interamente dagli autovalori della matrice *A* che definisce il sistema, secondo la [\(2.3\)](#page-16-2). Le condizioni sufficienti per avere un certo comportamento sono riassunte nella Proposizione [1.](#page-18-3)

<span id="page-18-3"></span>**Proposizione 1.** *Sia A la matrice associata a un sistema di equazioni differenziali omogeneo, definita secondo la Definizione [5.](#page-16-2) Se A è diagonalizzabile, il comportamento asintotico delle soluzioni è interamente determinato dagli autovalori di A:*

- Se tutti gli autovalori hanno parte reale **negativa**, allora  $\|\mathbf{x}(t)\| \to 0$  per  $t \to +\infty$ .
- *Se almeno un autovalore ha parte reale positiva, allora*  $\|\mathbf{x}(t)\| \to 0$  *per*  $t \to +\infty$ *.*
- *Se tutti gli autovalori hanno parte reale nulla, allora le soluzioni sono periodiche.*

<span id="page-18-1"></span> $3B$ rook Taylor (1685 – 1731) è stato un matematico inglese. Aggiunse alla matematica una nuova branca, conosciuta oggi come *il calcolo delle differenze finite* e inventò l'integrazione per parti, oltre a scoprire la formula che ora porta il suo nome.

*Dimostrazione*. Lavoro nella base in cui *A* è diagonale. In questa base, l'equazione differenziale diventa

<span id="page-19-0"></span>
$$
\dot{\mathbf{z}} = \Lambda \mathbf{z},\tag{2.12}
$$

dove Λ è la matrice che ha sulla diagonale gli autovalori di *A* e **z***,* **z**˙ sono i vettori **x***,* **x**˙ rappresentati secondo la nuova base. Sia *T* la matrice di cambio base, allora Λ è data da

$$
\Lambda = T^{-1}AT,
$$

**z** è dato da

 $\mathbf{z} = T^{-1}\mathbf{x}$ 

e, dato che *A* non dipende dal tempo, **z**˙ è dato da

$$
\dot{\mathbf{z}} = T^{-1}\dot{\mathbf{x}}.
$$

Riscrivo la  $(2.12)$  in notazione indiciale. Se  $\lambda_i$ ,  $i=0,\ldots,n$  sono gli elementi sulla diagonale di Λ, vale:

 $\dot{z}_i = \delta_{ij} \lambda_i z_i$ .

Mi sono quindi ricondotto a *n* equazioni differenziali omogenee di I ordine, che hanno come soluzione

$$
z_i(t) = e^{\lambda_i t},
$$

dove ho preso  $z_i(0) = 0$ . Gli autovalori sono numeri complessi  $\lambda_j = a_j + ib_j$ , quindi le soluzioni sono date dalla [\(2.13\)](#page-19-1).

<span id="page-19-1"></span>
$$
e^{\lambda_j t} = e^{a_j t} \left( \cos b_j t + i \sin b_j t \right). \tag{2.13}
$$

■

La dimostrazione termina calcolando il limite per  $t \to +\infty$  della [\(2.13\)](#page-19-1) nei tre casi considerati.

Per i sistemi a tempo discreto le condizioni sugli autovalori sono fisicamente le stesse, ma vengono trasformate dalla [\(2.5\)](#page-17-1) secondo la seguente proposizione.

**Proposizione 2.** *Sia*  $A_d = e^{A\Delta t}$  *la matrice associata a un sistema di equazioni differenziali omogeneo a tempo discreto:*

$$
\mathbf{x}_{k+1} = A_d \mathbf{x}_k.
$$

*Se A<sup>d</sup> è diagonalizzabile, il comportamento asintotico delle soluzioni è interamente determinato dagli autovalori di Ad:*

- *Se tutti gli autovalori hanno modulo* **minore di** 1, allora  $\|\mathbf{x}_k\| \to 0$  *per*  $k \to +\infty$ *.*
- *Se almeno un autovalore ha modulo* **maggiore di** 1, allora  $\|\mathbf{x}_k\| \to 0$  *per*  $k \to +\infty$ *.*
- *Se tutti gli autovalori hanno modulo uguale a* 1*, allora le soluzioni sono periodiche.*

## <span id="page-20-0"></span>**2.2 Controllabilità di un sistema lineare**

### **2.2.1 Problema di controllo**

Introduco la definizione di *problema di controllo*. Questa si basa sulla Definizione [4](#page-15-2) in cui, assieme allo spazio delle fasi, viene aggiunto uno *spazio dei controlli*. Di seguito userò la notazione

 $\mathcal{U}^{\mathcal{T}}, \text{ con } \mathcal{T} \text{ intervallo}$ 

per indicare lo spazio di tutte le funzioni da  $\mathcal T$  a  $\mathcal U$ .

<span id="page-20-1"></span>**Definizione 7.** La quadrupla  $(\Sigma, \mathcal{T}, \mathcal{U}, \phi)$  in cui:

- $\Sigma$  è uno spazio delle fasi
- $\mathcal T$  è un insieme del tempo
- $\mathcal{U} \subseteq \mathbb{R}^n$  è l'insieme dei controlli ammessi
- *ϕ* è un applicazione detta **mappa di transizione** del problema:

$$
\begin{array}{cccc}\n\phi : & D_{\phi} & \to & \Sigma\\
(t, \mathbf{x}, \omega) & \mapsto & \phi^t(\mathbf{x}_0, \omega) = \mathbf{x}(t)\n\end{array}
$$

con *D<sup>ϕ</sup>* dato da

$$
D_{\phi} = \left\{ (t, \mathbf{x}, \omega) | t \in \mathcal{T}, \mathbf{x} \in \Sigma, \omega \in \mathcal{U}^{[0, t] \subseteq \mathcal{T}} \right\}
$$

definisce un **problema di controllo** se e solo se valgono le seguenti proprietà:

- **Identità:**  $\phi^0(\mathbf{x}_0, \omega) = \mathbf{x}_0$
- **Composizione e restrizione:** Se

$$
\phi^t(\mathbf{x}_0, \omega_1) = \mathbf{x}_1 \text{ e}
$$

$$
\phi^s(\mathbf{x}_1, \omega_2) = \mathbf{x}_2
$$

allora

$$
\phi^{t+s}(\mathbf{x}_0, \omega) = \mathbf{x}_2,
$$

con  $\omega = \omega_1 \omega_2$ . È valido anche il contrario, ovvero, se

$$
\phi^{t+s}(\mathbf{x}_0,\omega)=\mathbf{x}_2,
$$

ho sempre due controlli ammessi  $\omega_1 \omega_2 = \omega$  per cui valgono

$$
\phi^t(\mathbf{x}_0, \omega_1) = \mathbf{x}_1 \mathbf{e}
$$

$$
\phi^s(\mathbf{x}_1, \omega_2) = \mathbf{x}_2.
$$

• **Non-trivialità:** Per ogni stato  $\mathbf{x} \in \Sigma$  esiste sempre un tempo  $t_a$  e un controllo  $\omega_a$ per cui  $(t_a, \mathbf{x}, \omega_a) \in D_\phi$ . Si dice che  $\omega_a$  **è un controllo ammesso per x**.

Per descrivere un problema di controllo, posso usare un'equazione del moto con la stessa forma della [\(2.9\)](#page-18-0):

$$
\dot{\mathbf{x}} = \mathbf{a}(\mathbf{x}, \mathbf{u}), \text{ con } \mathbf{x} = \mathbf{x}(t) \text{ e } \mathbf{u} = \mathbf{u}(t).
$$

Come ho mostrato nel paragrafo [2.1.3,](#page-18-4) è possibile linearizzare una generica funzione **a**(**x***,* **u**) attorno a un punto fisso per ricondurmi alla forma [\(2.6\)](#page-17-2). In questo caso, **x** è un punto dello spazio delle fasi e  $B$ **u** =  $\omega$  è la funzione di controllo.

Perché un problema di controllo sia ben posto, è necessario fissare un obiettivo. In generale, l'obiettivo che ci si pone è trovare una funzione di controllo *ω* (o **u** per i sistemi lineari) che alteri l'evoluzione dello stato del sistema **x** a piacimento. Nel paragrafo [2.2.2](#page-21-0) troverò una condizione sufficiente alla realizzazione di questo scopo. Prima di proseguire preciso che anche se nella Definizione [7](#page-20-1) ho preso *ω* funzione del tempo, in questo testo assumerò che conoscere lo stato del sistema **x** a un certo istante di tempo *t* sia sufficiente a determinare la funzione di controllo per quell'istante. *ω* deve quindi essere vista come funzione dello stato del sistema:

 $\omega = \omega(\mathbf{x}(t)).$ 

#### <span id="page-21-0"></span>**2.2.2 Condizioni per la controllabilità**

Intuitivamente, la nozione di controllabilità riguarda la possibilità di portare il sistema in uno stato arbitrario, partendo da una qualsiasi condizione iniziale. Ne enuncio la definizione.

<span id="page-21-2"></span>**Definizione 8.** Un problema di controllo descritto dall'equazione del moto [\(2.9\)](#page-18-0) è detto **controllabile** se per qualsiasi *t* ∈ T e per qualsiasi **x**0*,* **x**<sup>1</sup> ∈ Σ esiste una funzione di controllo  $\omega \in \mathcal{U}^{[0,t]\subseteq \mathcal{T}}$  tale che

$$
\phi^t(\mathbf{x}_0, \omega) = \mathbf{x}_1.
$$

Per un sistema lineare nella forma [\(2.6\)](#page-17-2), la controllabilità dipende solamente dalla *matrice di controllabilità* del sistema, definita come segue.

<span id="page-21-1"></span>**Definizione 9.** Dato un sistema nella forma  $(2.6)$ , con  $A \in M_{n \times n}(\mathbb{R})$ ,  $B \in M_{n \times m}(\mathbb{R})$ , la matrice

 $\mathcal{C} = (B, AB, A^2B, \dots, A^{n-1}B) \in M_{n \times (mn)}(\mathbb{R})$ 

è detta **matrice di controllabilità** del sistema.

Nella Definizione [9,](#page-21-1) la matrice C è da intendere come accostamento delle matrici *n* × *m* date dal prodotto delle potenze di *A* per *B*. Dimostro ora una proposizione che fornisce una condizione sufficiente per la controllabilità di un sistema lineare a tempo continuo.

**Proposizione 3.** *Un sistema nella forma* [\(2.6\)](#page-17-2) *è controllabile se e solo se la sua matrice di controllabilità ha rango massimo.*

*Dimostrazione.* Dimostro solo che la controllabilità è condizione necessaria, in quanto il secondo verso della doppia implicazione non è rilevante ai fini del mio studio. La dimostrazione completa è presente in [\[9\]](#page-70-8).

Vale l'ipotesi rank $(\mathcal{C}) = n$ . La dimostrazione si basa sulla costruzione di una strategia di controllo **u**(*t*) che soddisfi la Definizione [8](#page-21-2) di controllabilità. Per chiarezza, divido la dimostrazione in più passaggi.

*Passaggio 1*. Definisco il *Gramiano*[4](#page-22-0) *di controllabilità* del sistema

<span id="page-22-4"></span>
$$
W_{\mathcal{C}} = \int_0^t e^{-As} B B^{\mathsf{T}} e^{-A^{\mathsf{T}}s} ds \in M_{n \times n}(\mathbb{R}), \tag{2.14}
$$

dove ho usato il simbolo T a esponente per indicare la matrice trasposta.

*Passaggio 2.* Dimostro che l'ipotesi implica l'invertibilità di  $W_c$ , ovvero, Ker $W_c = \{0\}$ . Sia  $\mathbf{a} \in \text{Ker}W_{\mathcal{C}}$ . Posso scrivere

$$
0 = \mathbf{a}^\mathsf{T} W_c \mathbf{a}
$$
  
=  $\int_0^t \mathbf{a}^\mathsf{T} W_c \mathbf{a} \, ds$   
=  $\int_0^t \mathbf{a}^\mathsf{T} e^{-As} BB^\mathsf{T} e^{-A^\mathsf{T} s} \mathbf{a} \, ds$   
=  $\int_0^t \|B^\mathsf{T} e^{-A^\mathsf{T} s} \mathbf{a}\|^2 \, ds$ 

che implica che la funzione integranda debba essere identicamente nulla nell'intervallo di integrazione:

<span id="page-22-1"></span>
$$
\mathbf{0} = B^{\mathsf{T}} e^{-A^{\mathsf{T}} s} \mathbf{a} \text{ per } 0 \le s \le t. \tag{2.15}
$$

Ora considero la [\(2.15\)](#page-22-1) e le sue prime *n* − 1 derivate rispetto a *s*, che posso esprimere con

$$
\mathbf{0} = B^{\mathsf{T}} (A^l)^{\mathsf{T}} e^{-A^{\mathsf{T}} s} \mathbf{a}
$$
  
=  $(A^l B)^{\mathsf{T}} e^{-A^{\mathsf{T}} s} \mathbf{a}$ , con  $l = 0, 1, ..., n$ . (2.16)

Le  $(2.16)$  devono essere vere per ogni *s* nell'intervallo  $0 \leq s \leq t$ . Le valuto a  $s = 0$  e ottengo

<span id="page-22-3"></span>
$$
\mathbf{0} = (A^l B)^{\mathsf{T}} \mathbf{a}, \text{ con } l = 0, 1, \dots, n. \tag{2.17}
$$

La [\(2.17\)](#page-22-3) può essere riscritta tramite la matrice di controllabilità del sistema:

<span id="page-22-2"></span>
$$
\mathbf{0} = \mathcal{C}^\mathsf{T} \mathbf{a}
$$

e questo implica che  $a \in \text{Ker}\mathcal{C}$ . Ma per ipotesi Ker $\mathcal{C} = \{0\}$ , quindi Ker $W_{\mathcal{C}} \ni \mathbf{a} = \mathbf{0}$ . Dall'arbitrarietà nella scelta di **a** ne consegue che Ker $W_{\mathcal{C}}$  è formato solo dal vettore nullo e quindi  $W_{\mathcal{C}}$  è invertibile.

Passaggio 3. Dimostro che l'invertibilità di  $W_{\mathcal{C}}$  implica la controllabilità del sistema. Scelgo come strategia di controllo

$$
\mathbf{u}(s) = B^{\mathsf{T}} e^{-A^{\mathsf{T}}s} W_{\mathcal{C}}^{-1} e^{-At} (\mathbf{x}_1 - \mathbf{x}_0) \in \mathcal{U}^{[0,t]}
$$

<span id="page-22-0"></span><sup>4</sup> Jørgen Pedersen Gram (1850 – 1916) è stato un matematico ed attuario danese. Tra i suoi studi si ricordano le espansioni in serie determinate dai metodi dei minimi quadrati, i numeri primi minori di un dato numero e le serie per la funzione zeta di Riemann.

con  $\mathbf{x}_0 = \mathbf{x}(0)$  e  $\mathbf{x}_1$  è lo stato del sistema che voglio raggiungere al tempo *t*. Applico la [\(2.7\)](#page-17-3):

$$
\mathbf{x}(t) = \mathbf{x}_0 + \int_0^t e^{A(t-s)} B \mathbf{u}(s) ds
$$
  
=  $\mathbf{x}_0 + (\mathbf{x}_1 - \mathbf{x}_0) \int_0^t e^{A(t-s)} B B^{\mathsf{T}} e^{-A^{\mathsf{T}} s} W_c^{-1} e^{-At} ds$   
=  $\mathbf{x}_0 + (\mathbf{x}_1 - \mathbf{x}_0) e^{At} e^{-At} \left( \int_0^t e^{-As} B B^{\mathsf{T}} e^{-A^{\mathsf{T}} s} ds \right) W_c^{-1}.$  (2.18)

Nella [\(2.18\)](#page-23-0) compare la definizione [\(2.14\)](#page-22-4) che si semplifica con il termine  $W_{\mathcal{C}}^{-1}$ . Anche i rimanenti due termini esponenziali si semplificano e si ottiene la soluzione

$$
\mathbf{x}(t) = \mathbf{x}_1.
$$

<span id="page-23-0"></span>■

Di conseguenza, fissato uno stato arbitrario *x*1, è possibile raggiungerlo in un tempo finito *t* partendo da qualsiasi condizione iniziale **x**<sup>0</sup> e quindi il sistema è controllabile.

La dimostrazione che ho appena presentato è estendibile facilmente anche a sistemi a tempo discreto.

L'esempio [2](#page-24-0) mostra due casi estremamente semplificati di sistemi rispettivamente controllabili e non controllaibli.

**Esempio 2.** Considero un punto materiale su cui agisce solo un controllo **u**, vincolato a muoversi su una retta. Lo spazio delle fasi è rappresentato in [Figura 2.2a.](#page-24-0) L'equazione del moto è

$$
(\dot{y}, \ddot{y})^{\mathsf{T}} = B\mathbf{u},
$$

con **u** = (*u*1*, u*2) <sup>T</sup> vettore colonna arbitrario e *B* una matrice 2*x*2. Il vettore colonna *B***u** corrisponde al controllo *ω* nella Definizione [7.](#page-20-1) Il modo in cui è strutturata *B* influisce sulla controllabilità del sistema. Per esempio, se vale

$$
B = \left(\begin{array}{cc} 1 & 0 \\ 1 & 0 \end{array}\right)
$$

allora mi trovo nel caso della [Figura 2.2b:](#page-24-0) non posso controllare separatamente posizione e velocità del punto e la sua traiettoria è confinata a una retta dello spazio delle fasi. Se vale invece

$$
B = \left(\begin{array}{cc} 1 & 0 \\ 0 & 1 \end{array}\right)
$$

allora mi trovo nel caso della [Figura 2.2c:](#page-24-0) il sistema è controllabile. **u** = (1*,* 0) controlla solamente la posizione del punto e  $\mathbf{u} = (0, 1)$  ne controlla solo l'accelerazione. Posso verificare che solo nel secondo caso la matrice di controllabilità ha rango massimo:

$$
\mathcal{C}_1 = \left( \begin{array}{rrr} 1 & 0 & 0 & 0 \\ 1 & 0 & 0 & 0 \end{array} \right), \ \mathcal{C}_2 = \left( \begin{array}{rrr} 1 & 0 & 0 & 0 \\ 0 & 1 & 0 & 0 \end{array} \right).
$$

In generale la scelta di *B* non è arbitraria e non sempre si può manipolare la matrice in modo da rendere un qualsiasi sistema controllabile. Si può invece agire su **u** a piacimento, nei limiti fisici del sistema che si sta considerando.

<span id="page-24-0"></span>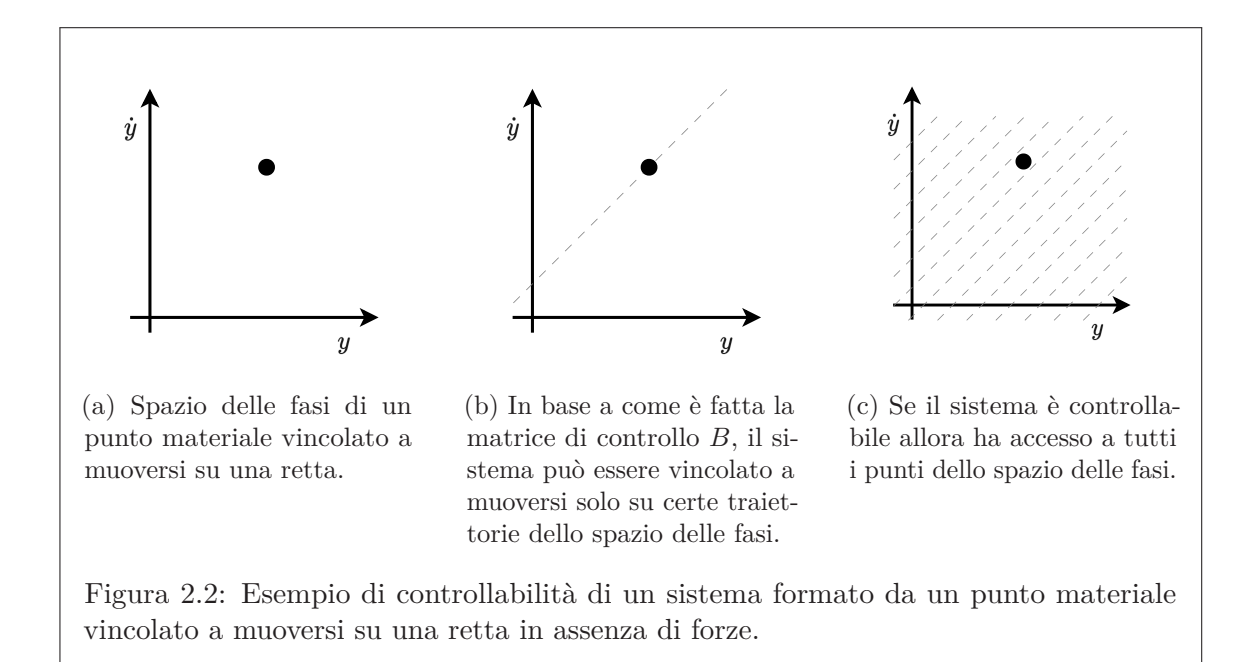

#### **2.2.3 Scelta degli autovalori**

Ho detto nella sezione [2.1.4](#page-18-5) che la stabilità di un sistema lineare è determinata dagli autovalori della matrice associata. Il concetto di controllabilità di un sistema lineare si traduce nella possibilità di cambiare gli autovalori associati al sistema in modo arbitrario. Questo è dovuto al Teorema [2](#page-24-1) che enuncio di seguito.

<span id="page-24-1"></span>**Teorema 2** (Scelta degli autovalori)**.** *Dato un sistema linere*

<span id="page-24-2"></span>
$$
\dot{\mathbf{x}} = A\mathbf{x} + B\mathbf{u} \tag{2.19}
$$

*dove*  $A \in M_{n \times n}(\mathbb{R})$  *e*  $B \in M_{n \times m}(\mathbb{R})$  *e dato un qualsiasi polinomio reale di ordine n* 

$$
P(\lambda) = c_1 + \lambda c_2 + \lambda^2 c_3 + \ldots + \lambda^n
$$

*se la matrice di controllabilità* C *del sistema ha rango massimo, allora esiste una matrice reale K tale che la matrice*

*A* + *BK*

*ha P*(*λ*) *come polinomio caratteristico.*

*Dimostrazione*. Svolgerò la dimostrazione solamente per sistemi in cui *m* = 1, ovvero, in cui *B* è un vettore colonna. La dimostrazione, adattata da [\[10\]](#page-70-9), si basa sulla proprietà

dei sistemi controllabili di essere riscrivibili in una forma detta *forma canonica*:

<span id="page-25-0"></span>
$$
\tilde{A} = \begin{pmatrix} 0 & 1 & 0 & \dots & 0 \\ 0 & 0 & 1 & \dots & 0 \\ \vdots & & & & \\ 0 & 0 & 0 & \dots & 1 \\ -a_1 & -a_2 & -a_3 & \dots & -a_n \end{pmatrix}, \ \tilde{B} = \begin{pmatrix} 0 \\ 0 \\ \vdots \\ 0 \\ 1 \end{pmatrix}
$$
(2.20)

Per chiarezza, divido la dimostrazione in più passaggi.

*Passaggio 1*. Mostro che un sistema controllabile può essere riscritto nella forma [\(2.20\)](#page-25-0). Devo trovare una matrice invertibile *T* tale che

$$
T^{-1}AT = \tilde{A}, \; TB = \tilde{B}.
$$

Considero le matrici

$$
\mathcal{C} = (A^{n-1}B, \dots, AB, B), \ \tilde{\mathcal{C}} = (\tilde{A}^{n-1}\tilde{B}, \dots, \tilde{A}\tilde{B}, \tilde{B}),
$$

entrambe invertibili per ipotesi. Voglio dimostrare che prendendo  $T = \tilde{C}C^{-1}$ raggiungo l'obiettivo. Inizio considerando la matrice *B*. Osservo che

<span id="page-25-1"></span>
$$
\mathcal{C}^{-1}B = (0, \dots, 0, 1)^{\mathsf{T}} = \tilde{B} \tag{2.21}
$$

in quanto  $C^{-1}C = I$  matrice identità, *B* corrisponde all'ultima colonna di  $C$  e il risultato della [\(2.21\)](#page-25-1) corrisponde all'ultima riga della matrice identità. Vale quindi

<span id="page-25-4"></span>
$$
TB = \tilde{C}C^{-1}B = \tilde{C}\tilde{B} = \tilde{B}.
$$

Ora considero la matrice *A*. Vale

$$
AC = (A^n B, A^{n-1} B, ..., AB)
$$
  
= ((\*) , A<sup>n-1</sup>B, ..., AB) (2.22)

dove il termine  $(*)$  si ottiene applicando la formula di Cayley-Hamilton<sup>[5,](#page-25-2)[6](#page-25-3)</sup> al primo termine della [\(2.22\)](#page-25-4) e vale

$$
(*) = -c_0B - c_1AB \ldots - c_{n-1}A^{n-1}B.
$$

Ora considero il prodotto delle prime  $n-1$  righe di  $C^{-1}$  con le ultime  $n-1$ colonne di *A*C Queste corrispondono alle prime *n* − 1 colonne di C e il loro prodotto con  $\mathcal{C}^{-1}$  dà origine a una matrice identità troncata.

$$
\mathcal{C}^{-1}(A^{n-1}B,\ldots,AB) = \begin{pmatrix} 1 & 0 & \ldots & 0 \\ 0 & 1 & \ldots & 0 \\ \vdots & & & \vdots \\ 0 & 0 & \ldots & 1 \\ 0 & 0 & \ldots & 0 \end{pmatrix}.
$$

<span id="page-25-2"></span><sup>5</sup> Il teorema di Cayley-Hamilton dice che ogni matrice quadrata annulla il proprio polinomio caratteristico. La *formula* di Cayley-Hamilton consiste semplicemente nell'inserire una matrice nel suo polinomio caratteristico, imporne l'annullamento e riordinare i termini dell'equazione per ottenre una formula per le potenze della matrice in esame.

<span id="page-25-3"></span> $6$ Arthur Cayley (1821 – C1895) è stato un matematico inglese, che diede un forte contributo alla crescita della matematica pura nel mondo anglosassone.

Sir William Rowan Hamilton (1805 – 1865) è stato un matematico, fisico, astronomo e poliglotta irlandese, noto per i suoi contributi nello sviluppo dell'ottica, della meccanica e dell'algebra.

Il termine (∗) è un vettore colonna e il suo prodotto con  $\mathcal{C}^{-1}$  vale

$$
C^{-1}(*) = (-c_{n-1}, -c_{n-2}, \ldots, -c_0)^{\mathsf{T}}.
$$

Quindi, il prodotto  $C^{-1}AC$  vale

$$
\mathcal{C}^{-1}A\mathcal{C} = \left(\begin{array}{cccc} 1 & 0 & \dots & 0 & c_{n-1} \\ 0 & 1 & \dots & 0 & c_{n-2} \\ \vdots & & & & \vdots \\ 0 & 0 & \dots & 1 & c_1 \\ 0 & 0 & \dots & 0 & c_0 \end{array}\right).
$$

Per concludere, osservo che il polinomio caratteristico di  $A \in \tilde{A}$  è lo stesso e quindi trovo lo stesso risultato per  $\tilde{C}^{-1}\tilde{A}\tilde{C}$ . Trovo quindi che

$$
\mathcal{C}^{-1}A\mathcal{C} = \tilde{\mathcal{C}}^{-1}\tilde{A}\tilde{\mathcal{C}}
$$

$$
\tilde{\mathcal{C}}\mathcal{C}^{-1}A = \tilde{A}\tilde{\mathcal{C}}\mathcal{C}^{-1}
$$

$$
TA = \tilde{A}T.
$$

*Passaggio 2*. Definisco la matrice *K*

$$
K = (a_1 - c_1, a_2 - c_2, \ldots, a_n - c_n).
$$

In questo modo, la matrice  $\tilde{B}K$  è tutta nulla a meno dell'ultima riga, dove compaiono i valori di *K*. La matrice  $\tilde{A} + \tilde{B}K$  è quindi

<span id="page-26-0"></span>
$$
\tilde{A} + \tilde{B}K = \begin{pmatrix} 0 & 1 & 0 & \dots & 0 \\ 0 & 0 & 1 & \dots & 0 \\ \vdots & & & & \vdots \\ 0 & 0 & 0 & \dots & 1 \\ c_1 & c_2 & c_3 & \dots & c_n \end{pmatrix} .
$$
 (2.23)

Calcolando il polinomio caratteristico della [\(2.23\)](#page-26-0) usando lo sviluppo di Laplace<sup>[7](#page-26-1)</sup> per le colonne è immediato vedere che i suoi coefficienti sono dati proprio dai *c<sup>i</sup>* .

Se scelgo come legge di controllo  $\mathbf{u} = K\mathbf{x}$  e la inserisco nella [\(2.19\)](#page-24-2), l'equazione del moto del sistema diventa

$$
\dot{\mathbf{x}} = (A + BK)\mathbf{x} \tag{2.24}
$$

e la matrice *A*−*BK* può avere autovalori scelti arbitrariamente. Nel paragrafo [2.3](#page-27-0) illustrerò un criterio per la scelta degli autovalori di un sistema, al fine di renderlo stabile minimizzando una funzione costo.

■

<span id="page-26-1"></span><sup>&</sup>lt;sup>7</sup>Pierre-Simon Laplace, marchese di Laplace (1749 – 1827), è stato un matematico, fisico e astronomo francese. Ha dato fondamentali contributi in vari campi della matematica, della fisica, dell'astronomia e della teoria della probabilità ed è stato uno degli scienziati più influenti al suo tempo, anche per il suo contributo all'affermazione del determinismo.

### <span id="page-27-0"></span>**2.3 Controllo ottimale: il Regolatore Lineare Quadratico**

### **2.3.1 Problema di controllo ottimale**

**Definizione 10.** Un problema di controllo per cui è definita una funzione costo

$$
J(t) = \phi(\mathbf{x}) + \int_{\mathcal{T}} l(\mathbf{x}, \omega) dt
$$

dove *ϕ* : Σ → R è una funzione che misura il costo dello stato finale e *l* : Σ × U → R è una funzione che rappresenta il costo della deviazione dallo stato finale per ogni istante di tempo è detto **problema di controllo ottimale**.

Risolvere un problema di controllo ottimale equivale a ricavare una strategia di controllo *ω* che ne minimizzi la funzione costo.

#### **2.3.2 Regolatore lineare quadratico**

Considero un sistema lineare nella forma [\(2.6\)](#page-17-2) controllabile. Posso formulare un problema di controllo ottimale definendo una funzione costo.

**Definizione 11.** Sia dato un problema di controllo lineare nella forma [\(2.6\)](#page-17-2). Siano *Q* ∈ M<sub>n×n</sub>(R) una matrice semidefinita positiva,  $R \text{ ∈ } M_{m \times m}(\mathbb{R})$  una matrice definita positiva e sia definita la funzione costo

<span id="page-27-1"></span>
$$
J(t) = \int_0^t \left( \mathbf{x}^\mathsf{T} Q \mathbf{x} + \mathbf{u}^\mathsf{T} R \mathbf{u} \right) ds. \tag{2.25}
$$

con  $\mathbf{x} = \mathbf{x}(s)$  e  $\mathbf{u} = \mathbf{u}(s)$ . La strategia di controllo  $\mathbf{u} = K\mathbf{x}$  con  $K \in M_{n \times m}(\mathbb{R})$  scelta in modo da minimizzare la funzione costo [\(2.25\)](#page-27-1) per *t* → +∞ è detta **regolatore lineare quadratico (LQR**).

Le matrici *Q* ed *R* nella Definizione [11](#page-27-1) rappresentano rispettivamenge il costo della deviazione dello stato del sistema da **0** e il costo dell'attuazione del controllo. Nel paragrafo [2.3.3](#page-28-0) mostrerò che la soluzione per *K* è

<span id="page-27-5"></span>
$$
K = R^{-1}BP \tag{2.26}
$$

dove  $P$  è la soluzione all'equazione di Riccati<sup>[8,](#page-27-2)[9](#page-27-3)</sup>

<span id="page-27-4"></span>
$$
A^{\mathsf{T}}P + PA - PBR^{-1}B^{\mathsf{T}}P + Q = 0.
$$
 (2.27)

La soluzione della [\(2.27\)](#page-27-4) si può trovare numericamente in tempo polinomiale in *n* [\[11\]](#page-70-10). Nel corso di questo testo, userò la funzione RiccatiSolve del software *Mathematica* [\[12\]](#page-70-11) per risolvere la [\(2.27\)](#page-27-4).

<span id="page-27-2"></span><sup>8</sup>Con *equazione di Riccati* ci si riferisce, in generale, ad un equazione differenziale ordinaria al primo ordine, quadratica nella funzione incognita.

<span id="page-27-3"></span><sup>9</sup> Jacopo Francesco Riccati (1676 – 1754) era un matematico e un giurista. È conosciuto per aver studiato l'equazione che porta il suo nome.

#### <span id="page-28-0"></span>**2.3.3 Derivazione dell'equazione di Riccati**

Devo minimizzare la [\(2.25\)](#page-27-1) lungo le traiettorie del sistema. Uso il metodo dei moltiplicatori di Lagrange e impongo che la variazione totale sia nulla.

$$
\delta J(t) = \delta \int_0^t \left[ \mathbf{x}^\mathsf{T} Q \mathbf{x} + \mathbf{u}^\mathsf{T} R \mathbf{u} - \lambda (\dot{\mathbf{x}} - A \mathbf{x} - B \mathbf{u}) \right] ds = \mathbf{0}.
$$

La funzione integranda nella  $(2.3.3)$  deve soddisfare le equazioni di Eulero-Lagrange<sup>[10](#page-28-1)</sup>. Per chiarezza la indico con *f* e la riscrivo in notazione indiciale, in cui sottointendo la somma sugli indici ripetuti.

$$
f = x_i Q_{ij} x_j + u_l R_{lk} u_k - \lambda_i (\dot{x}_i - A_{ij} x_j - B_{ik} u_k).
$$

Le equazioni di Eulero-Lagrange sono

$$
\begin{cases}\n\frac{\mathrm{d}}{\mathrm{d}t} \frac{\partial f}{\partial \dot{x}_a} - \frac{\partial f}{\partial x_a} = 0, \text{ con } a = 0, \dots, n, \\
\frac{\mathrm{d}}{\mathrm{d}t} \frac{\partial f}{\partial \dot{u}_b} - \frac{\partial f}{\partial u_b} = 0, \text{ con } b = 0, \dots, m, \\
\frac{\mathrm{d}}{\mathrm{d}t} \frac{\partial f}{\partial \dot{\lambda}_c} - \frac{\partial f}{\partial \lambda_c} = 0, \text{ con } c = 0, \dots, n\n\end{cases}
$$

e calcolando le derivate ottengo

$$
\int \lambda_a + 2Q_{aj}x_j + \lambda_i A_{ia} = 0, \text{ con } a = 0, \dots, n,
$$
\n(2.28a)  
\n
$$
2R_{ij}u_j + \lambda_j R_{ij} = 0, \text{ con } b = 0, \dots, n,
$$
\n(2.28b)

$$
2R_{bj}u_j - \lambda_i B_{ib} = 0, \text{ con } b = 0, \dots, m,
$$
\n(2.28b)

$$
\dot{x}_c - A_{cj}x_j - B_{ci}u_i = 0, \text{ con } c = 0, \dots, n. \tag{2.28c}
$$

Per risolvere il sistema [\(2.28\)](#page-28-2) faccio un ansatz

 $\overline{\mathcal{L}}$ 

<span id="page-28-6"></span><span id="page-28-5"></span><span id="page-28-4"></span><span id="page-28-3"></span><span id="page-28-2"></span>
$$
\lambda_a = P_{aj} x_j,\tag{2.29}
$$

inserisco la [\(2.29\)](#page-28-3) nella [\(2.28a\)](#page-28-4) e [\(2.28b\)](#page-28-5) e ottengo

$$
\dot{P}_{ai}x_i + P_{ai}\dot{x}_i + 2Q_{ai}x_i + \lambda_i A_{ia} = 0,
$$
\n(2.30a)

<span id="page-28-10"></span><span id="page-28-8"></span><span id="page-28-7"></span>
$$
2R_{bk}u_k - B_{ib}P_{ij}x_j = 0
$$
\n
$$
(2.30b)
$$

La [\(2.28c\)](#page-28-6) coincide con l'equazione del moto. La uso per sostituire  $\dot{x}_j$  nella [\(2.30a\)](#page-28-7)

<span id="page-28-9"></span>
$$
\dot{P}_{ai}x_i + P_{ai}(A_{ij}x_j + B_{ik}u_k) + 2Q_{ai}x_i + A_{ia}P_{ij}x_j = 0.
$$
\n(2.31)

Ricavo  $u_j$  dalla [\(2.30b\)](#page-28-8)

$$
2R_{lb}^{-1}R_{bk}u_k = R_{lb}^{-1}B_{ib}P_{ij}x_j
$$

$$
\delta_{lk}u_k = \frac{1}{2}R_{lb}^{-1}B_{ib}P_{ij}x_j
$$
(2.32)

<span id="page-28-1"></span> $^{10}$ Leonhard Euler (1707 – 1783) è stato un matematico, fisico e astronomo svizzero. È considerato il più importante matematico del Settecento, e uno dei massimi della storia. Ha fornito contributi storicamente cruciali in svariate aree: analisi infinitesimale, funzioni speciali, meccanica razionale, meccanica celeste, teoria dei numeri e teoria dei grafi.

Giuseppe Luigi Lagrangia, naturalizzato in seguito Joseph-Louis Lagrange (1736 – 1813), è stato un matematico e astronomo italiano naturalizzato francese. La sua più importante opera è la *Mécanique analytique*, pubblicata nel 1788, con cui nasce convenzionalmente la meccanica razionale e analitica.

e lo sostituisco nella [\(2.31\)](#page-28-9).

<span id="page-29-0"></span>
$$
\dot{P}_{ai}x_i + P_{ai}(A_{ij}x_j + \frac{1}{2}B_{ik}R_{kb}^{-1}B_{mb}P_{mj}x_j) + 2Q_{ai}x_i + A_{ia}P_{ij}x_j = 0.
$$
 (2.33)

■

Nella [\(2.33\)](#page-29-0) l'unico indice libero è *a*. La riscrivo in notazione matriciale

$$
\dot{P}\mathbf{x} + P A \mathbf{x} + A^{\mathsf{T}} P \mathbf{x} + \frac{1}{2} P B R^{-1} B^{\mathsf{T}} \mathbf{x} + 2Q \mathbf{x} = 0.
$$

Raccogliendo **x** e imponendo  $\dot{P} \rightarrow 0$  per  $t \rightarrow +\infty$  si riottiene la [\(2.27\)](#page-27-4). I fattori 2 e  $\frac{1}{2}$ possono essere rimossi definendo  $P = 2P'$  e dividendo tutto per 2. Per ottenere la  $(2.26)$ basta riscrivere la [\(2.32\)](#page-28-10) in forma matriciale.

**III**

# <span id="page-30-0"></span>Capitolo 3

# **Controllo non lineare con il metodo di Ljapunov**

**Introduzione.** In questo capitolo introduco i concetti di controllabilità asintotica e di funzione di controllo di Ljapunov<sup>[1](#page-30-2)</sup>. Dimostro poi il risultato principale che si ottiene dalle funzioni di Ljapunov, ovvero, dimostro che trovare una funzione di Ljapunov per un sistema ne garantisce la controllabilità.

### <span id="page-30-1"></span>**3.1 Controllabilità asintotica**

Introduco la definizione di controllabilità asintotica, analoga alla Definizione [8](#page-21-2) ma per il tempo tendente all'infinito.

<span id="page-30-3"></span>**Definizione 12.** Dato un problema di controllo, siano  $\mathbf{x}_0, \mathbf{x}_1 \in \mathcal{V} \subseteq \Sigma$  punti dello spazio delle fasi. Uso la notazione  $\xi(t) = \phi^t(\mathbf{x}_0, \nu)$ . Se per ogni  $t \in [0, +\infty[\subseteq \mathcal{T}$  esiste una funzione di controllo  $\nu \in \mathcal{U}^{[0,+\infty[\subseteq \mathcal{T}]}$  tale che

$$
\lim_{s \to +\infty} \xi(s) = \mathbf{x}_1,
$$
  

$$
\xi(t) \in \mathcal{V},
$$

allora si dice che **x**<sup>0</sup> può essere **controllato asintoticamente** verso **x**<sup>1</sup> **senza lasciare** V.

Se nella Definizione [12](#page-30-3)  $\mathcal{V} = \Sigma$ , si dice solamente che  $\mathbf{x}_0$  *può essere controllato asintoticamente* verso **x**1.

<span id="page-30-4"></span>**Definizione 13.** Dato un problema di controllo con  $x_0 \in \Sigma$  si dice che

- Il problema è **localmente asintoticamente controllabile** se per ogni intorno V di **x**<sup>0</sup> esiste un intorno W ⊆ V di **x**<sup>0</sup> tale che ogni **x** ∈ W può essere controllato as intoticamente a  $\mathbf{x}_0$  senza lasciare  $\mathcal{V}$ .
- Il problema è **globalmente asintoticamente controllabile** se è localmente asintoticamente controllabile con  $\mathcal{W} = \Sigma$ .

<span id="page-30-2"></span> $1$ Aleksandr Michajlovič Ljapunov (1857 – 1918) è stato un matematico e fisico russo, noto soprattutto per i suoi risultati sulla stabilità dei sistemi dinamici. Il suo nome viene traslitterato anche come Lyapunov, Liapunov o Ljapunow.

Nella Definizione [13](#page-30-4) il termine *controllabile* serve per sottolineare che si sta considerando un problema di controllo. Per sistemi senza controlli, si dice che il sistema è *asintoticamente stabile*, usando la stessa definizione.

Per un sistema lineare  $\dot{\mathbf{x}} = A\mathbf{x}$ , la proprietà di essere globalmente controllabile asintoticamente coincide con la proprietà della matrice *A* di avere tutti gli autovalori con parte reale negativa [\[4\]](#page-70-3), esattamente come descritto nella sezione [2.1.4.](#page-18-5)

### <span id="page-31-0"></span>**3.2 Funzioni di controllo di Ljapunov**

Per i sistemi non lineari esiste un criterio che permette di determinarne la controllabilità asintotica, chiamato *metodo di Ljapunov*. L'idea è di trovare una *energia generalizzata V* che sia sempre decrescente nel tempo, così che il sistema tenda a minimizzarla. La difficoltà nell'applicare questo metodo sta nel trovare una funzione di Lyapunov; compito non facile, in generale, e per cui spesso è richiesta una qualche forma di *ispirazione Divina* [\[13\]](#page-70-12).

Per usare i risultati della teoria di Ljapunov è necessario lavorare con *sistemi topologici*, una classe più ristretta di problemi di controllo. Per quanto riguarda questo testo è sufficiente pensare a un sistema topologico come un problema di controllo in cui la mappa di transizione è una funzione continua.

**Definizione 14.** Un **sistema topologico** è un problema di controllo in cui lo spazio delle fasi  $\Sigma$  è dotato di metrica *d* e, dato  $t \in \mathcal{T}$  e  $\mathbf{x} \in \Sigma$ , vale la seguente proprietà:

 $Se \omega \, \hat{e}$  *un controllo ammesso per* **x** *e la successione*  $\mathbf{x}_n$  *tende a* **x** *allora deve esistere un intero N tale che, preso*  $n \geq N$  *allora*  $\omega$  *è ammesso per*  $x_n$  *e il limite* [\(3.1\)](#page-31-1) *converge uniformemente a* 0 *per*  $s \in [0, t]$ *.* 

<span id="page-31-1"></span>
$$
\lim_{N \to +\infty} d[\phi^s(\mathbf{x}_n, \omega), \phi^s(\mathbf{x}, \omega)] = 0.
$$
\n(3.1)

Enuncio la definizione di *funzione di controllo di Ljapunov*.

<span id="page-31-2"></span>**Definizione 15.** Dato un problema di controllo in cui **x** ∗ è un punto fisso e O è un intorno di **x** ∗ . Una funzione continua

 $V: \Sigma \to \mathbb{R},$ 

è detta **funzione locale di controllo di Ljapunov** se e solo se valgono le seguenti proprietà:

• 1) *V* è propria in **x** ∗ , ovvero l'insieme

$$
\{\mathbf x \in \Sigma \mid V(\mathbf x) \le \epsilon\}
$$

è un sottoinsieme compatto di O per ogni *ϵ* piccolo a piacere.

- 2) *V* è definita positiva in  $\mathcal{O}$ , ovvero  $V(\mathbf{x}^*) = 0$  e  $V(\mathbf{x}) > 0$  per ogni  $\mathbf{x} \neq \mathbf{x}^* \in \mathcal{O}$ .
- 3) Per ogni  $\mathbf{x} \neq \mathbf{x}^* \in \mathcal{O}$  esiste un tempo  $0 < t \in \mathcal{T}$  e un controllo  $\omega \in \mathcal{U}^{[0,t]\subseteq\mathcal{T}}$  tali che, detta  $\xi(s) = \phi^s(\mathbf{x}, \omega)$ , vale

$$
V(\xi(s)) \le V(\mathbf{x}) \text{ per ogni } s \in [0, t[\subseteq \mathcal{T}, V(\xi(t)) < V(\mathbf{x}).
$$

<span id="page-32-0"></span>**Definizione 16.** Se nella Definizione [15](#page-31-2) l'intorno *O* coincide con tutto lo spazio delle fasi Σ allora *V* è una **funzione di controllo di Ljapunov**.

Le Definizioni [15](#page-31-2) e [16](#page-32-0) valgono anche per sistemi senza controlli; in questo caso *V* è chiamata solamente *funzione (locale) di Ljapunov*. Il termine (*locale*) tra parentesi indica che l'affermazione è da intendersi valida sia che il termine *locale* sia presente o meno.

**Definizione 17.** Sia *V* una funzione (locale) di controllo di Ljapunov. Dati  $\mathbf{x}, \mathbf{z} \in \Sigma$ , si dice che **z** è **ben raggiungibile da x** se esiste un tempo  $t > 0$  e un controllo  $\omega \in \mathcal{U}^{[0,t] \subseteq \mathcal{T}}$ ammesso per **x** tale che per  $\xi(s) = \phi^s(\mathbf{x}, \omega)$  con  $\xi(t) = \mathbf{z}$ , valgono

> $V(\xi(s)) \leq V(\mathbf{x})$  per ogni  $s \in ]0, t] \subseteq \mathcal{T}$ ,  $V(\xi(t)) < V(\mathbf{x})$ .

Il risultato principale che si ottiene dalle funzioni di Ljapunov è racchiuso nel seguente teorema.

**Teorema 3** (Teorema di controllabilità di Ljapunov)**.** *Dato un sistema topologico, se esiste una funzione (locale) di controllo di Ljapunov, allora il problema è (localmente) asintoticamente controllabile.*

*Dimostrazione*. La dimostrazione si basa sulla costruzione di una strategia di controllo che porti il sistema verso **x** ∗ in un tempo infinito. Per chiarezza, divido la dimostrazione in più passaggi; dimostro prima la versione locale del teorema e poi quella globale.

*Passaggio 1*. Grazie alla prorpietà (1) della Definizione [15](#page-31-2) posso scegliere un numero *α*<sup>0</sup> tale che l'insieme

<span id="page-32-1"></span>
$$
C = \{x \mid V(x) \le \alpha_0\} \subset \mathcal{O}
$$
\n
$$
(3.2)
$$

sia *compatto*.

Dimostro la seguente affermazione:

*Affermazione* 1. Per ogni intorno aperto W di  $\mathbf{x}^*$  esiste un  $\beta > 0$  tale che

$$
\{\mathbf x \mid V(\mathbf x) \le \beta\} \subset \mathcal W.
$$

*Dimostrazione*. Procedo per assurdo. Se così non fosse, esisterebbe una sequenza di elementi di $\Sigma$ 

{**x***n*}

tali che per ogni *n* valgano

$$
\mathbf{x}_n \notin \mathcal{W},
$$
  
 $V(\mathbf{x}_n) \to 0$  per  $n \to +\infty$ .

Senza perdere di generalità, assumo che tutti gli **x***<sup>n</sup>* siano contenuti in *K*, dato da

$$
K = \bar{\mathcal{W}} \bigcap C,
$$

dove  $\overline{W}$  indica il complementare di W. La costruzione per la dimostrazione è mostrata in [Figura 3.1.](#page-33-0)

<span id="page-33-0"></span>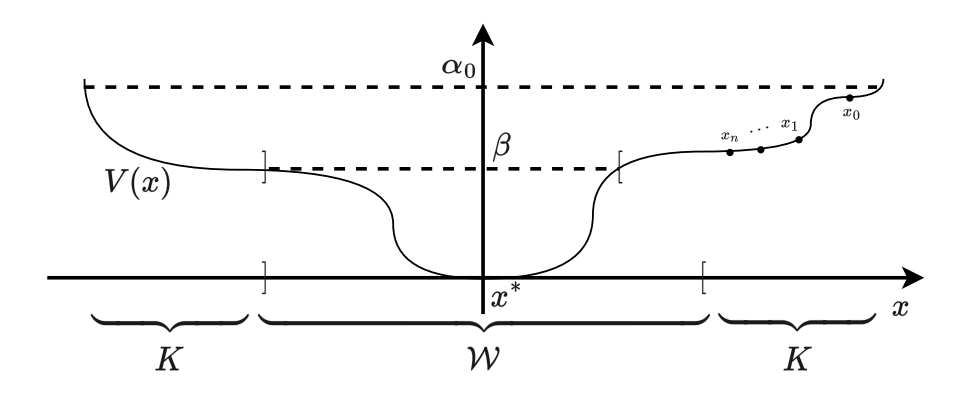

Figura 3.1: Costruzione per dimostrare l'affermazione 1.

Per il teorema di Bolzano-Weierstrass<sup>[2](#page-33-1)</sup>, posso estrarre una sottosuccessione di {**x***n*} convergente in *K*

$$
\{\mathbf x_{n_k}\}\to \mathbf x.
$$

Quindi, per la continuità di *V* vale

 $V(\mathbf{x})=0$ 

e dalla proprietà (2) della Definizione [15](#page-31-2) segue che

$$
\mathbf{x}=\mathbf{x}^*.
$$

Ma questo è un assurdo, visto che che  $\mathbf{x} \in K$  e  $\mathbf{x}^* \in \mathcal{W} \subset \bar{K}$ , e prova l'affermazione.

 $\Box$ 

Una conseguenza utile dell'affermazione (1) è che se  $\xi(t) = \phi^t(\mathbf{x}, \omega)$  con  $t \in [0, +\infty[$  tale che

$$
V[\xi(t)] \to 0 \text{ per } t \to +\infty
$$

allora deve valere

$$
\xi(t) \to \mathbf{x}^*.\tag{3.3}
$$

*Passaggio 2*. Osservo che la proprietà (3) della Definizione [15](#page-31-2) garantisce che per ogni stato **y** ∈ *O* e **y** ≠ **x**<sup>\*</sup> esiste almeno uno stato ben raggiungibile da **y**. Inoltre vale

<span id="page-33-1"></span><sup>&</sup>lt;sup>2</sup>Karl Theodor Wilhelm Weierstrass (1815 – 1897) è stato un matematico tedesco, spesso chiamato padre dell'analisi moderna. Si occupò di definire rigorosamente i fondamenti dell'analisi, dando per primo l'esempio di una funzione continua ovunque ma non derivabile.

Bernard Placidus Johann Nepomuk Bolzano (1781 – 1848) è stato un matematico, filosofo, teologo, presbitero e logico boemo che diede significativi contributi sia alla matematica che alla teoria della conoscenza.

la proprietà transitiva, ovvero, se **y** è raggiungibile da **x** e **z** è raggiungibile da **y**, allora **z** è raggiungibile da **x**. Definisco

$$
B(\mathbf{x}) = \inf \{ V(\mathbf{z}) \mid \mathbf{z} \in \text{ben raggiungibile da } \mathbf{x} \}
$$

e osservo che, per quanto appena detto, vale che  $B(x) < V(x)$  per  $\mathbf{x} \neq \mathbf{x}^*$ . Dimostro la seguente affermazione.

*Affermazione* 2*.*

$$
V(\mathbf{x}) < \alpha_0 \implies B(\mathbf{x}) = 0,
$$

dove  $\alpha_0$  definisce un insieme compatto, secondo la  $(3.2)$ .

*Dimostrazione*. Procedo per assurdo. Suppongo che esista un  $\mathbf{x} \neq \mathbf{x}_0$  per cui  $V(\mathbf{x}) < \alpha_0 \in B(\mathbf{x}) = \alpha > 0$ . Per come ho scelto  $\alpha_0$  deve valere  $\mathbf{x} \in \mathcal{O}$ . Considero la successione[3](#page-34-0)

<span id="page-34-1"></span>
$$
\{V(\mathbf{z}_n)\}\tag{3.4}
$$

decrescente dove gli **z***<sup>n</sup>* sono tutti elementi ben raggiungibili da **x**. La [\(3.4\)](#page-34-1) è limitata da  $V(\mathbf{z}) = \alpha$ . Tutti gli  $\mathbf{z}_n$  fanno parte del compatto

$$
C = \{ \mathbf{z} \mid V(\mathbf{z}) \le V(\mathbf{x}) \}
$$

e dato che la [\(3.4\)](#page-34-1) è monotona e limitata, allora è anche convergente e posso fissarne il limite senza perdere di generalità:

$$
\lim_{\mathbf{z}_n \to \mathbf{z}} V(\mathbf{z}_n) = V(\mathbf{z}) = \alpha.
$$
\n(3.5)

Osservo che

 $\alpha \neq 0 \implies z \neq x^*$ 

e che

$$
\alpha < V(\mathbf{x}) < \alpha_0 \implies \mathbf{z} \in \mathcal{O}.
$$

Quindi, deve esistere un **y** che sia ben raggiungibile da **z**. È importante osservare che, anche se ogni elemento della successione [\(3.4\)](#page-34-1) è ben raggiungibile da **x**, non ho nulla che mi garantisca che **z** lo sia. Fisso *ϵ >* 0 tale che

$$
V(\mathbf{z}) < V(\mathbf{x}) - \epsilon, \ e \ V(\mathbf{y}) < V(\mathbf{z}) - \epsilon \tag{3.6}
$$

e prendo  $\nu \in \mathcal{U}^{[0,t[\subseteq \mathcal{T}]}$  controllo ammesso per **z** tale che, detto  $\zeta(s) = \phi^s(\mathbf{z}, \nu)$ , valgano

$$
\zeta(t) = \mathbf{y},
$$
  
 
$$
V[\zeta(s)] \le V(\mathbf{z}), \ \forall s \in [0, t] \subseteq \mathcal{T}.
$$

La costruzione per la dimostrazione è mostrata in [Figura 3.2.](#page-35-0)

<span id="page-34-0"></span><sup>3</sup>L'esistenza è garantita dalla proprietà transitiva della ben raggiungibilità e dal fatto che ogni **z***<sup>n</sup>* ha almeno un elemento che è ben raggiungibile.

<span id="page-35-0"></span>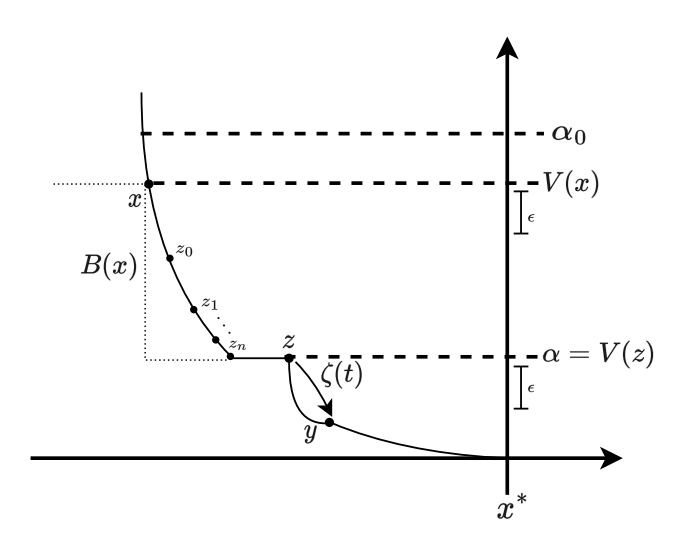

Figura 3.2: Costruzione per dimostrare l'affermazione 2.

*V* è uniformemente continua<sup>[4](#page-35-1)</sup> sul compatto *C* quindi, fissato  $\epsilon > 0$  esiste un  $\delta > 0$  tale che, presi **a***,* **b**  $\in C$ 

<span id="page-35-2"></span>
$$
d(\mathbf{a}, \mathbf{b}) < \delta \implies |V(\mathbf{a}) - V(\mathbf{b})| < \epsilon. \tag{3.7}
$$

Considero la successione

$$
\{V(\mathbf{y}_n)\}, \text{ con } \mathbf{y}_n = \zeta_n(t)
$$

dove  $\zeta_n(s) = \phi^s(\mathbf{z}_n, \nu)$ .

Visto che sto lavorando su uno spazio topologico vale che, fissato  $\epsilon > 0$ , esiste  $\delta > 0$  tale che, per valori  $n \geq N$  vale

<span id="page-35-3"></span>
$$
d_{\infty}(\zeta_n, \zeta) < \delta \implies d(\mathbf{y}_n, \mathbf{y}) < \epsilon,\tag{3.8}
$$

dove *d*<sup>∞</sup> è la metrica per lo spazio dei controlli ammessi definita da

$$
d_{\infty}[\phi^t(\mathbf{x},\omega_1),\phi^t(\mathbf{x},\omega_2)] = \sup \{d[\phi^s(\mathbf{x},\omega_1),\phi^s(\mathbf{x},\omega_2)], s \in \mathcal{T}\}.
$$

Ora fisso  $\epsilon > 0$  e considero la catena di implicazioni data dalla [\(3.7\)](#page-35-2) e dalla [\(3.8\)](#page-35-3):

$$
d_{\infty}(\zeta_n, \zeta) < \delta' \implies d(\mathbf{y}_n, \mathbf{y}) < \delta \implies |V(\mathbf{y}_n) - V(\mathbf{y})| < \epsilon \tag{3.9}
$$

da cui

<span id="page-35-4"></span>
$$
|V[\zeta_N(s)] - V[\zeta(s)]| < \epsilon \,\forall s \in [0, t].\tag{3.10}
$$

Dimostro che  $\mathbf{y}_N$  è ben raggiungibile da  $\mathbf{x}$ . È sufficiente dimostrare che

$$
V[\zeta_N(s)] < V(\mathbf{x}) \,\,\forall s \in [0, t].
$$

Considero la [\(3.10\)](#page-35-4) e applico la definizione di modulo (studio entrambi i casi).

<span id="page-35-1"></span><sup>4</sup>Per ipotesi *V* è continua sul compatto *C* quindi per il teorema di Heine-Cantor è uniformemente continua su *C*.
• Caso  $V[\zeta(s)] < V[\zeta_N(s)]$ :

<span id="page-36-0"></span>
$$
V[\zeta_N(s)] - V[\zeta(s)] < \epsilon
$$
\n
$$
V[\zeta_N(s)] < \epsilon + V[\zeta(s)]
$$
\n
$$
V[\zeta_N(s)] < \epsilon + V(\mathbf{z})
$$
\n
$$
V[\zeta_N(s)] < V(\mathbf{x}) \tag{3.11}
$$

dove nell'ultimo passaggio ho applicato la [\(3.6\)](#page-34-0).

• Caso  $V[\zeta(s)] > V[\zeta_N(s)]$ :

$$
V(\mathbf{x}) > V(\mathbf{z}) > V[\zeta(s)] > V[\zeta_N(s)].
$$
\n(3.12)

Chiamo *ω* la legge di controllo che porta **x** a **z***<sup>N</sup>* . Per la proprietà di composizione della mappa di transizione, posso concatenare *ω* con *ν*, in modo da ottenre una legge di controllo che porti **x** a **y***<sup>N</sup>* . Questo, unito al fatto che la  $(3.11)$  e la  $(3.12)$  valgono per  $s \in [0, t]$ , è sufficiente a dimostrare che **y***<sup>N</sup>* è ben raggiungibile da **x**.

In questo modo cado in assurdo visto che la [\(3.9\)](#page-35-0) unita alla [\(3.6\)](#page-34-0) e alla [\(3.5\)](#page-34-1) implicano che  $V(\mathbf{y}_n) < B(\mathbf{x})$ , violando la tesi. L'assurdo è dato dall'aver assunto che  $\alpha = B(\mathbf{x}) > 0$ .

<span id="page-36-1"></span>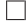

L'andamento di  $B(x)$  è mostrato in [Figura 3.3.](#page-36-2)

<span id="page-36-2"></span>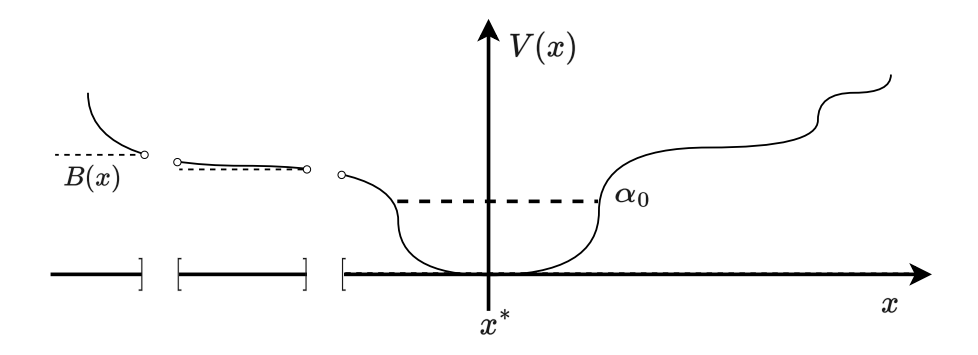

Figura 3.3: Andamento di  $B(x)$  per uno spazio delle fasi monodimensionale. La funzione è a tratti e si annulla dentro al compatto più grande contenente *x* ∗ .

*Passaggio 3*. Dimostro che vale la seguente affermazione

*Affermazione* 3. Se  $V(\mathbf{x}) < \alpha_0$  con  $\mathbf{x} \neq \mathbf{x}^*$  allora esiste una sequenza di stati

{**x***n*}

con  $\mathbf{x}_0 = \mathbf{x}$ , una sequenza di tempi

$$
t_n\in\mathcal{T}
$$

e una sequenza di controlli

$$
\omega_n \in \mathcal{U}^{[0,t_n[\in \mathcal{T}]}
$$

tali che valgano le seguenti proprietà

- $\omega_n$  è ammesso per  $\mathbf{x}_n$ .
- $\phi^{t_n}(\mathbf{x}_n, \omega_n) = \mathbf{x}_{n+1}$
- Con  $\xi_n(t) = \phi^t(\mathbf{x}_n, \omega_n)$  vale  $V[\xi_n(t)] \leq \frac{1}{2^n} V(\mathbf{x}), \forall t \in [0, t_n]$

*Dimostrazione*. Procedo per induzione. Voglio dimostrare che per ogni **x** ∈ Σ tale che

$$
0 < V(\mathbf{x}) < \alpha_0
$$

esiste un certo tempo  $t > 1$  e un controllo  $\omega$  di lunghezza  $t$  ammesso per **x** tale che

$$
V[\xi(s)] \le V(\mathbf{x}) \text{ con } s \in [0, t],
$$
  

$$
V[\xi(t)] < \frac{1}{2}V(\mathbf{x}).
$$

Per continuità di *V* in  $\mathbf{x}^*$ , esiste un  $\epsilon > 0$  per cui

<span id="page-37-0"></span>
$$
d(\mathbf{z}, \mathbf{x}^*) < \epsilon \implies V(\mathbf{z}) < \frac{1}{2}V(\mathbf{x}).\tag{3.13}
$$

Sia  $\omega_0 \in \mathcal{U}^{[0,1]}$  il controllo nullo, tale che

$$
\phi^s(\mathbf{x}^*, \omega_0) = \mathbf{x}^*.
$$

Visto che sto lavorando in uno spazio topologico esiste un  $\delta > 0$  tale che, fissato  $\epsilon > 0$  e dato  $\zeta(s) = \phi^s(\mathbf{y}, \omega_0)$ ,

$$
d(\mathbf{y}, \mathbf{x}^*) < \delta \implies d(\zeta(s), \mathbf{x}^*) < \epsilon
$$

e  $\omega_0$  è ammesso per **y** per  $s \in \mathcal{T}$ .

Per la  $(3.13)$  posso scegliere  $\epsilon$  in modo che

$$
V[\zeta(s)] < \frac{1}{2}V(\mathbf{x})
$$

valga per  $s \in [0, 1]$ . Per l'affermazione (1) esiste  $\delta_0 > 0$  tale che

<span id="page-37-1"></span>
$$
V(\mathbf{y}) < \delta_0 \implies d(\mathbf{y}, \mathbf{x}^*) < \delta. \tag{3.14}
$$

Per l'affermazione (2), vale  $B(x) = 0$ . Quindi esiste un controllo  $\omega_1$  e un tempo  $t_1$  tale che, dato  $\xi_1 = \phi^{t_1}(\mathbf{x}, \omega_1)$ , vale

$$
V[\xi_1(s)] \le V(\mathbf{x}), \text{ con } s \in [0, t_1],
$$
  
 
$$
V[\xi_1(t_1)] < \delta_0
$$

e, per la [\(3.14\)](#page-37-1), vale anche

$$
d[\xi_1(t_1),\mathbf{x}^*] < \delta.
$$

La costruzione per la dimostrazione è mostrata in [Figura 3.4.](#page-38-0)

<span id="page-38-0"></span>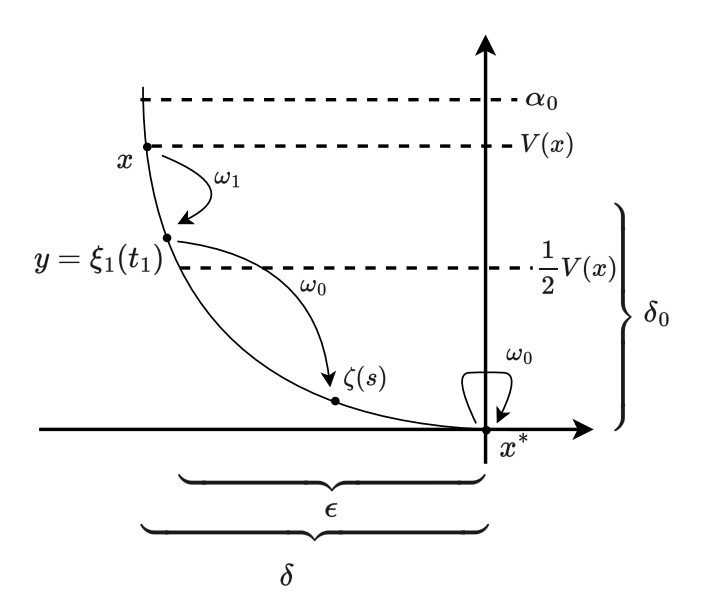

Figura 3.4: Costruzione per dimostrare l'affermazione 3.

La sequenza che cerco è quindi data dalla concatenazione di  $\omega_1$  e  $\omega_0$ opportunamente traslati.

 $\Box$ 

L'affermazione (3) mi permette di definire una legge di controllo *ω* su [0*,* +∞[⊆ T ammessa per **x** data dalla concatenazione degli *ωn*. Detta quindi  $\xi(t) = \phi^t(\mathbf{x}, \omega)$  vale

$$
V[\xi(t)] \to 0
$$
 per  $t \to +\infty$ 

e per la [\(3.3\)](#page-33-0) vale

<span id="page-38-1"></span>
$$
\xi(t) \to \mathbf{x}^*.\tag{3.15}
$$

*Passaggio 4*. Dimostro che il sistema è localmente asintoticamente controllabile. Prendo V un intorno di **x** ∗ , prendo *α*<sup>1</sup> tale che

<span id="page-38-2"></span>
$$
\{ \mathbf{y} \mid V(\mathbf{y}) < \alpha_1 \} \subseteq \mathcal{V} \tag{3.16}
$$

e definisco

$$
\alpha = \min\{\alpha_0, \alpha_1\}.
$$

Nella definizione di localmente asintoticamente controllabile prendo

$$
\mathcal{W} = \{ \mathbf{y} \mid V(\mathbf{y}) < \alpha \}.
$$

L'affermazione (3) è valida per ogni  $y \neq x^* \in W$  dato che  $V(y) < \alpha_0 \leq \alpha$ . Quindi, per la  $(3.15)$  esiste un controllo  $\omega$  su  $\mathcal T$  tale che

$$
\phi^0(\mathbf{y}, \omega) = \mathbf{y},
$$
  

$$
\phi^t(\mathbf{y}, \omega) \to \mathbf{x}^* \text{ per } t \to +\infty
$$

e per la [\(3.16\)](#page-38-2) vale anche

$$
\phi^t(\mathbf{y},\omega) \in \mathcal{V}, \ t \in [0,+\infty[ \subseteq \mathcal{T}.
$$

■

■

quindi il sistema è localmente asintoticamente controllabile.

*Passaggio 5*. Dimostro che il sistema è asintoticamente controllabile. Assumo che *V* sia una funzione di controllo di Ljapunov globale e prendo **y** ∈ Σ. Sia *β* = *V* (**y**). Ora osservo che nella dimostrazione fatta fino ad ora posso prendere  $\mathcal{O} = \Sigma$ e  $\alpha_0 = \beta + 1$  senza perdere di generalità, in quanto l'unica proprietà che  $\mathcal O$ e  $\alpha_0$  devono rispettare è che l'insieme *C* definito nella [\(3.2\)](#page-32-0) sia compatto e contenuto in  $\mathcal O$ . Quindi, se nel passaggio (4) prendo  $\mathcal V = \Sigma$  posso prendere  $a_1 = \beta + 1$  in modo che  $y \in W$  e che il sistema sia asintoticamente controllabile a **x** ∗ .

Concludo questo capitolo dicendo che è possibile dimostrare la seguente proposizione.

<span id="page-39-0"></span>**Proposizione 4.** *Sia dato uno spazio topologico in cui è definita una funzione*  $V : \Sigma \to \mathbb{R}$ *continua. Sia* O ⊆ Σ *un insieme aperto per cui la restrizione di V su* O *sia differenziabile con continuità e valgano le proprietà (1) e (2) della Definizione [15.](#page-31-0) Allora, una condizione sufficiente perché V sia una funzione di controllo di Ljapunov locale è che per ogni*  $\mathbf{x} \neq \mathbf{x}_0 \in \mathcal{O}$  *esista un controllo*  $\omega$  *tale che* 

$$
\frac{dV(\phi^t(\mathbf{x},\omega))}{dt}<0.
$$

*Se questa proprietà vale per*  $\mathcal{O} = \Sigma$ , *V è una funzione di controllo di Ljapunov globale.* 

La dimostrazione si trova in [\[4\]](#page-70-0).

# Capitolo 4 **Pendolo invertito su rotaia**

**Introduzione.** In questo capitolo sviluppo il modello del sistema e sviluppo due strategie di controllo basate su quanto ho detto nei capitoli [2](#page-14-0) e [3.](#page-30-0)

#### **4.1 Obiettivi**

Il pendolo invertito su rotaia è un sistema che, sebbene sia facile da modellare, presenta alcune caratteristiche che rendono interessante studiarne la controllabilità. Il sistema ha due punti di equilibrio; è *non lineare* e *sottoattuato* (ovvero, un solo controllo deve gestire due gradi di libertà). Lo studio che sviluppo in questo capitolo ha il duplice obiettivo di:

- 1. trovare una strategia per stabilizzare il pendolo attorno al punto di equilibrio instabile, in modo che sia resistente alle perturbazioni (*strategia di stabilizzazione*),
- 2. trovare una strategia per portare il pendolo in prossimità del punto di equilibrio instabile, partendo dalla configurazione stabile (*strategia di swing-up*).

Applicherò poi questo studio ad un sistema reale che ho costruito, in modo da confrontare i risultati teorici con quelli pratici.

#### **4.2 Modello del sistema**

Il sistema consiste in un pendolo rigido, libero di ruotare e vincolato a muoversi lungo una rotaia rettilinea tramite un carrello. L'unico controllo che ho sul sistema è una forza applicata sul carrello lungo la direzione della rotaia, così come è mostrato in [Figura 4.1a.](#page-41-0) Io sono interessato ad applicare questo studio nel mondo reale, quindi devo tenere in considerazione che la forza è generata da un motore in risposta a un segnale di input; in particolare, uso un motore elettrico a corrente continua a spazzole. Visto che il motore è un sistema dinamico in sé, è conveniente modellarlo separatamente rispetto al sistema carrello-pendolo. In [Figura 4.1b](#page-41-0) è mostrato uno schema del sistema reale.

#### **4.2.1 Pendolo e carrello**

Riporto i parametri e le variabili d'interesse per il sistema in [Tabella 4.1](#page-42-0) e ricavo le equazioni del moto usando l'approccio Lagrangiano. Energia cinetica e potenziale sono

$$
T = \frac{1}{2}M\dot{q}^{2} + \frac{1}{2}mv_{cm}^{2} + \frac{1}{2}(I - lm^{2})\dot{\theta}^{2},
$$
  

$$
V = mgl\cos\theta
$$

dove *vcm* è la velocità del centro di massa del pendolo, data da

$$
v_{cm}^2 = (\dot{x} + l\dot{\theta}\cos\theta)^2 + (l\dot{\theta}\sin\theta)^2.
$$

<span id="page-41-0"></span>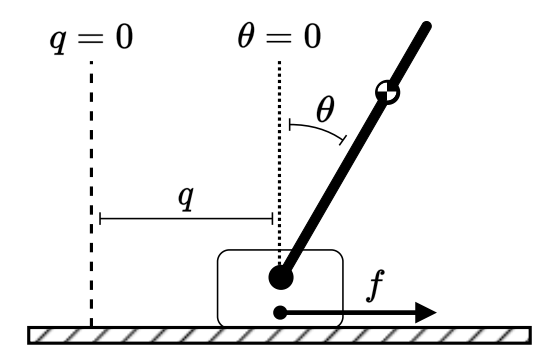

(a) Schema ideale del sistema. La forza di controllo esterna agisce direttamente sul carrello, nella direzione dello scorrimento.

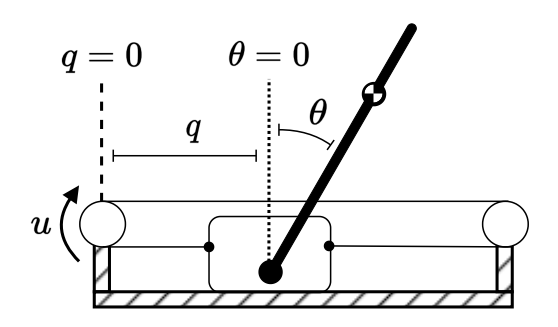

(b) Schema reale del sistema. La forza di controllo viene generata da un motore e trasferita al carrello con una cinghia.

Figura 4.1: Schema del sistema ideale e reale. Nelle figure sono mostrate le variabili utilizzate.

Scrivo la Lagrangiana del sistema

$$
\mathcal{L} = T - V
$$

e imposto le equazioni di Eulero-Lagrange:

<span id="page-41-1"></span>
$$
\begin{cases}\n\frac{\mathrm{d}}{\mathrm{d}t} \frac{\partial \mathcal{L}}{\partial \dot{q}} - \frac{\partial \mathcal{L}}{\partial q} = f \\
\frac{\mathrm{d}}{\mathrm{d}t} \frac{\partial \mathcal{L}}{\partial \dot{\theta}} - \frac{\partial \mathcal{L}}{\partial \theta} = 0\n\end{cases}
$$
\n(4.1)

in cui trascuro gli attriti tra carrello e rotaia e tra pendolo e perno. Dal sistema [\(4.1\)](#page-41-1) ricavo le equazioni del moto:

<span id="page-41-2"></span>
$$
\begin{cases}\n\ddot{x} = \frac{-lm\ddot{\theta}\cos\theta + lm\dot{\theta}^2\sin\theta + f}{m+M} \\
\ddot{\theta} = \frac{lm(g\sin\theta - \cos\theta)}{I}\ddot{x}\n\end{cases}
$$
\n(4.2)

Concludo studiando i punti di equilibrio del sistema. L'unica variabile che compare nel potenziale è *θ*; impongo

$$
\left. \frac{\partial}{\partial \theta} \right|_{V=V_{eq}} V = 0
$$

*∂*

da cui

$$
V_{eq} = \{0, \pi\}.
$$

La stabilità è data da considerazioni fisiche

$$
\theta = 0
$$
 è instabile,  
 $\theta = \pi$  è stabile.

<span id="page-42-0"></span>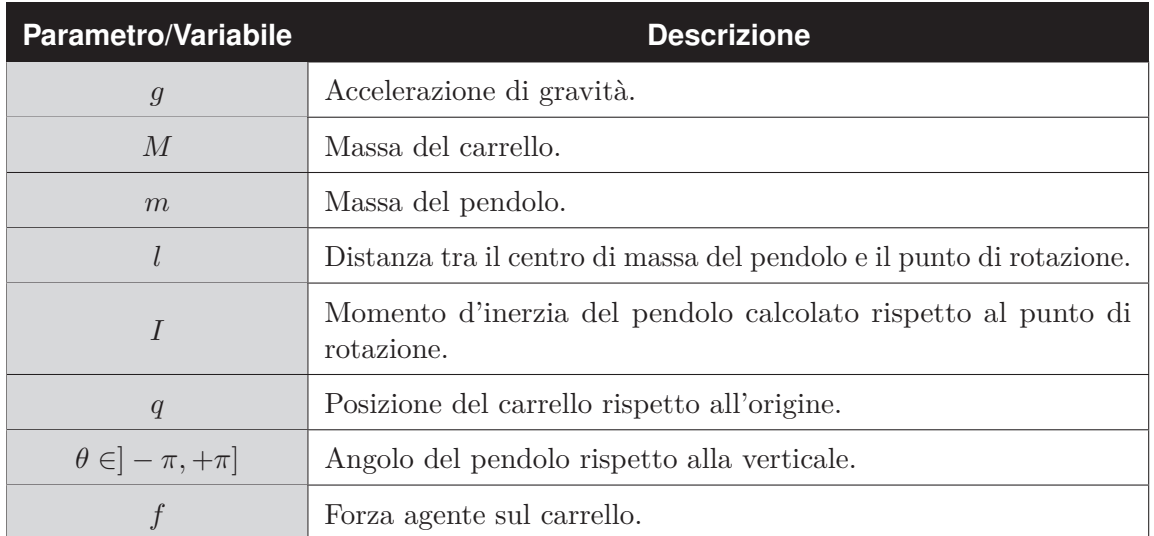

Tabella 4.1: Descrizione di parametri e variabili del sistema carrello-pendolo.

#### <span id="page-42-6"></span>**4.2.2 Motore**

Lavoro con un motore DC a spazzole. Riporto i parametri e le variabili d'interesse per il motore in [Tabella 4.2.](#page-43-0) Si può ricavare [\[14\]](#page-70-1) che valgono le equazioni

$$
\int u = L_a \dot{J} + R_a J + K_e \omega \tag{4.3a}
$$

<span id="page-42-3"></span><span id="page-42-1"></span>
$$
\left(\tau = K_m J\right) \tag{4.3b}
$$

Voglio ricavare la forza esercitata dal motore in funzione di *u*. Dalla [\(4.3b\)](#page-42-1) ricavo

<span id="page-42-2"></span>
$$
\dot{J} = \frac{\mathrm{d}}{\mathrm{d}t} \left( \frac{\tau}{K_m} \right) = \frac{\dot{\tau}}{K_m} \tag{4.4}
$$

e inserendo la [\(4.4\)](#page-42-2) nella [\(4.3a\)](#page-42-3) ottengo

<span id="page-42-4"></span>
$$
u = \frac{L_a}{K_m}\dot{\tau} + \frac{R_a}{K_m}\tau + K_e\omega.
$$
\n(4.5)

Considero la [\(4.5\)](#page-42-4) in regime stazionario<sup>[1](#page-42-5)</sup> ( $\dot{\tau} = 0$ ). Dato che  $\tau \propto f$  e  $\omega \propto \dot{q}$  ottengo

<span id="page-42-7"></span>
$$
u = Af + B\dot{q}.\tag{4.6}
$$

Il segnale di controllo del motore dipende quindi solo da due parametri *A* e *B* determinabili sperimentalmente.

<span id="page-42-5"></span><sup>1</sup>Spiegherò il motivo di questa scelta nel paragrafo [5.1.](#page-48-0) In genere sono autorizzato a fare questa semplificazione quando la scala dei tempi elettrica del motore, data da *<sup>R</sup>a/La*, è più grande del tempo medio che passa tra un input *u* e il successivo.

#### 4. Pendolo invertito su rotaia

<span id="page-43-0"></span>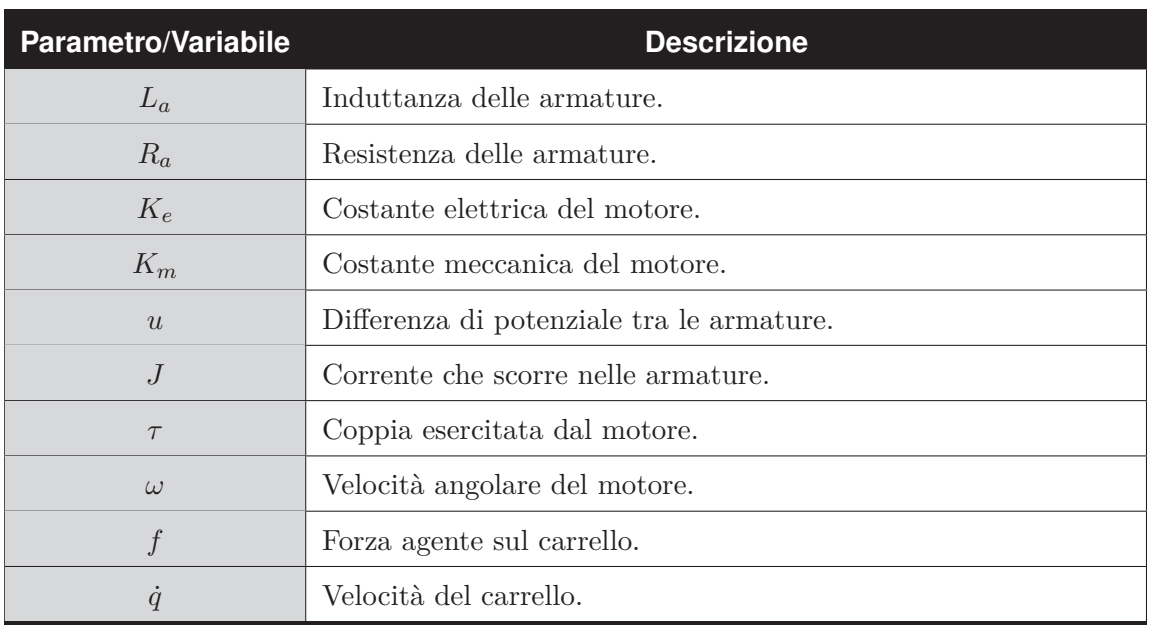

Tabella 4.2: Descrizione di parametri e variabili del motore.

### <span id="page-43-4"></span>**4.3 Strategia di stabilizzazione**

Per stabilizzare il sistema uso il regolatore lineare quadratico descritto nel paragrafo [2.3,](#page-27-0) applicato alle equazioni del moto [\(4.2\)](#page-41-2) linearizzate attorno al punto di equilibrio  $\theta = 0$ .

#### **4.3.1 Linearizzazione delle equazioni**

Risolvo le equazioni [\(4.2\)](#page-41-2) per  $\ddot{q}$  e  $\ddot{\theta}$ :

$$
\begin{cases}\n\ddot{q} = \frac{\ln \sin \theta \cdot (I\dot{\theta}^2 - g \ln \cos \theta) + If}{I(m+M) - (\ln \cos \theta)^2} \\
\ddot{\theta} = \frac{\ln \left[\sin \theta \cdot (\ln \dot{\theta}^2 \cos \theta - gm - gM) + f \cos \theta\right]}{(I-m)\sqrt{2\pi (1-\ln M)}}\n\end{cases}
$$
\n(4.7a)

$$
\ddot{\theta} = \frac{lm \left[\sin \theta \cdot (lm\theta^2 \cos \theta - gm - gM) + f \cos \theta\right]}{(lm \cos \theta)^2 - I(m+M)}
$$
(4.7b)  
ema (4.7) ha due eradi di libertà, quindi lo spazio delle fasi è 4-dimensionale. Applico

Il sistema  $\left( 4.7\right)$ ha due gradi di libertà, quindi lo spazio delle fasi è 4-dimensionale. App la sostituzione

<span id="page-43-3"></span><span id="page-43-2"></span><span id="page-43-1"></span>
$$
\begin{cases}\n\dot{q} \mapsto v_q \\
\ddot{q} \mapsto \dot{v}_q \\
\dot{\theta} \mapsto v_\theta \\
\ddot{\theta} \mapsto \dot{v}_\theta\n\end{cases}
$$

Gli elementi dello spazio delle fasi sono i vettori colonna

$$
\mathbf{x} = (q, v_q, \theta, v_\theta)^\mathsf{T}
$$

e l'equazione del moto è nella forma [\(2.9\)](#page-18-0):

$$
\dot{\mathbf{x}}(t) = \begin{pmatrix} v_q \\ \dot{v}_q = \text{ equation (4.7a)} \\ v_\theta \\ \dot{v}_\theta = \text{ equation (4.7b)} \end{pmatrix} = F(\mathbf{x}, f).
$$

32

Applico la [\(2.10\)](#page-18-1) e ottengo la forma linearizzata del sistema

$$
\dot{\mathbf{x}} = A\mathbf{x} + Bf
$$

con

$$
A = \begin{pmatrix} 0 & 1 & 0 & 0 \\ 0 & 0 & \frac{g(lm)^2}{d} & 0 \\ 0 & 0 & 0 & 1 \\ 0 & 0 & \frac{glm(m+M)}{-d} & 0 \end{pmatrix}, B = \begin{pmatrix} 0 \\ \frac{I}{-d} \\ 0 \\ \frac{lm}{d} \end{pmatrix} f,
$$

dove  $d = (lm)^2 - I(m + M)$ .

Concludo osservando che il sistema è controllabile. Infatti, applicando la Definizion[e9](#page-21-0) ottengo

$$
\mathcal{C} = \begin{pmatrix}\n0 & \frac{I}{-d} & 0 & \frac{lm}{d} \\
\frac{I}{-d} & 0 & \frac{lm}{d} & 0 \\
0 & \frac{g(lm)^3}{d^2} & 0 & \frac{g(lm)^2(m+M)}{-d^2} \\
\frac{g(lm)^3}{d^2} & 0 & \frac{g(lm)^2(m+M)}{-d^2} & 0\n\end{pmatrix}
$$

che ha rango massimo quando  $l, m \neq 0$ .

#### **4.3.2 Sviluppo del controllo ottimale**

Fisso i coefficienti della funzione costo. In  $x = 0$  la matrice Hessiana dell'energia cinetica è semidefinita positiva, mentre l'Hessiana del potenziale è semidefinita negativa. Quindi l'Hessiana di *T* − *V* è semidefinita positiva e la posso usare come matrice di costo *Q*, così da dare alla quantità da minimizzare il significato fisico di energia mediata sul tempo. Tuttavia, visto che le equazioni del moto non dipendono da *q*, sono costretto ad introdurre un potenziale fittizio  $q_{11} > 0$  per far sì che il sistema tenda allo stato dove  $q = 0$ . R va scelto in base alla forza massima che può sopportare il motore; per ora fisso  $R = (r_{11})$  con  $r_{11} > 0.$ 

Svolgendo il calcolo trovo

<span id="page-44-1"></span>
$$
Q = \begin{pmatrix} q_{11} & 0 & 0 & 0 \\ 0 & m + M & 0 & lm \\ 0 & 0 & glm & 0 \\ 0 & lm & 0 & I \end{pmatrix}, R = (r_{11}). \tag{4.8}
$$

La strategia di controllo è data da

$$
f = K\mathbf{x}
$$

dove  $K$  è dato dalla  $(2.26)$ .

#### <span id="page-44-0"></span>**4.4 Strategia di swing-up**

Per lo swing-up uso il metodo di Ljapunov, adattando il metodo descritto in [\[15\]](#page-71-0). Ora ricavo l'energia del solo pendolo e la uso per cercare una funzione di controllo di Ljapunov.

#### **4.4.1 Energia del pendolo**

L'energia del solo pendolo è data da

<span id="page-45-1"></span>
$$
E = T + V
$$
  
=  $\frac{1}{2}I\dot{\theta}^2 + mgl(\cos\theta - 1)$  (4.9)

dove ho scelto il potenziale in modo che si annulli quando *θ* = 0. Voglio studiare che effetto ha un accelerazione del perno sul pendolo. Risolvo l'equazione di Eulero:

$$
\frac{\mathrm{d}}{\mathrm{d}t}\frac{\partial \mathcal{L}}{\partial \dot{\theta}} - \frac{\partial \mathcal{L}}{\partial \theta} = -\ell m a \cos \theta
$$

dove L è la Lagrangiana del solo pendolo e a secondo membro compare il momento torcente che l'accelerazione *a* imprime al pendolo. Ottengo

<span id="page-45-0"></span>
$$
I\ddot{\theta} - mgl\sin\theta + mal\cos\theta = 0\tag{4.10}
$$

e posso usare le due equazioni [\(4.10\)](#page-45-0) e [\(4.9\)](#page-45-1) per calcolare la variazione di energia istantanea che produce l'accelerazione *a* lungo la traiettoria del moto. Ottengo

$$
\frac{dE}{dt} = \frac{d}{dt} \left( \frac{1}{2} I \dot{\theta}^2 + mgl \cos \theta \right)
$$

$$
= I \dot{\theta} \ddot{\theta} - mgl \sin \theta \cdot \dot{\theta}
$$

$$
= -mgl \cos \theta \cdot \dot{\theta}.
$$

#### **4.4.2 Funzione di controllo di Ljapunov**

Cerco una funzione di controllo di Ljapunov. Prendo

<span id="page-45-3"></span>
$$
V = V(\mathbf{x}) = \frac{1}{2}E^2
$$
\n(4.11)

e cerco una strategia di controllo *a* per cui

$$
\frac{dV}{dt}(\mathbf{x}) < 0 \text{ con } \mathbf{x} \neq \mathbf{0},
$$

secondo la Proposizione [4.](#page-39-0) Calcolo la derivata

<span id="page-45-4"></span>
$$
\frac{dV}{dt} = \frac{d}{dt} \left(\frac{1}{2}E^2\right)
$$
  
=  $E\dot{E}$   
=  $E(-mal\dot{\theta}\cos\theta).$  (4.12)

La scelta più semplice è definire *a* come funzione a tratti:

<span id="page-45-2"></span>
$$
a = \begin{cases} a_{\max} \operatorname{sign}(\dot{\theta}\cos\theta) & \text{se } E < 0 \\ -a_{\max} \operatorname{sign}(\dot{\theta}\cos\theta) & \text{se } E > 0 \\ 0 & \text{altrimenti} \end{cases}
$$
(4.13)

con *a*max l'accelerazione massima possibile per il sistema. La [Figura 4.2](#page-46-0) mostra che questa strategia porta il sistema a zero.

<span id="page-46-0"></span>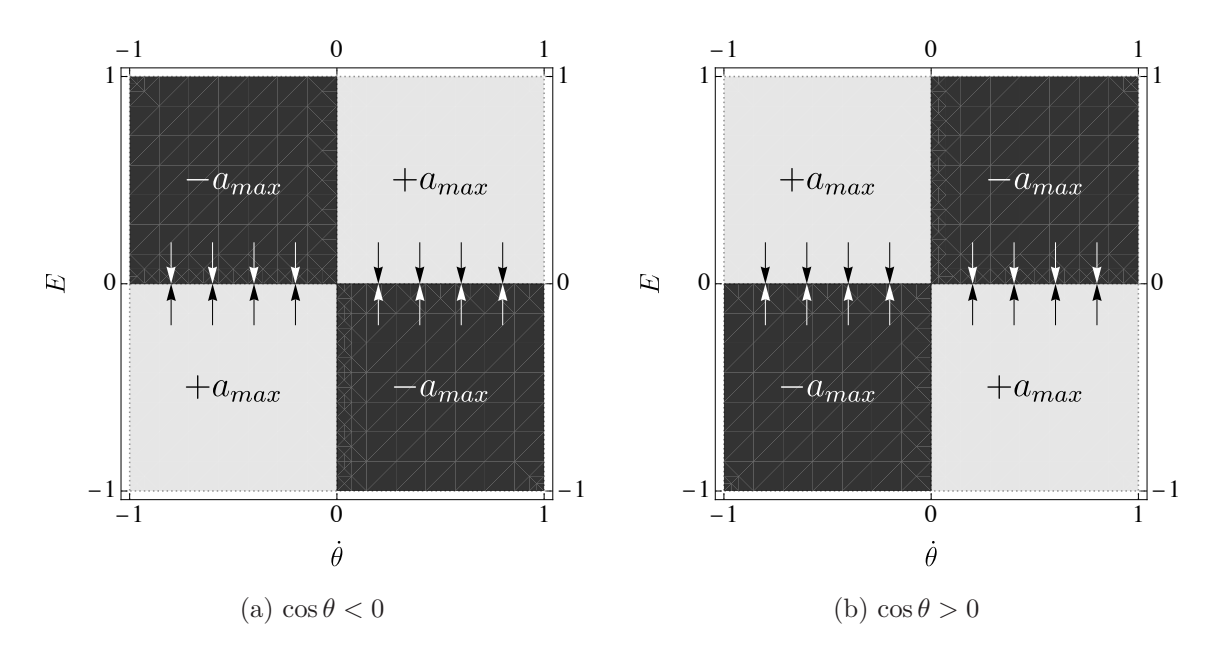

Figura 4.2: Strategia di swing-up con funzione segno. Nel grafico, il colore indica l'intensità dell'accelerazione *a*: il bianco corrisponde a un accelerazione verso destra e il nero ad un accelerazione verso sinistra. In modulo, l'accelerazione è sempre uguale. L'effetto del controllo, rappresentato dalle frecce, è di portare il sistema nella configurazione in cui  $E=0.$ 

<span id="page-46-1"></span>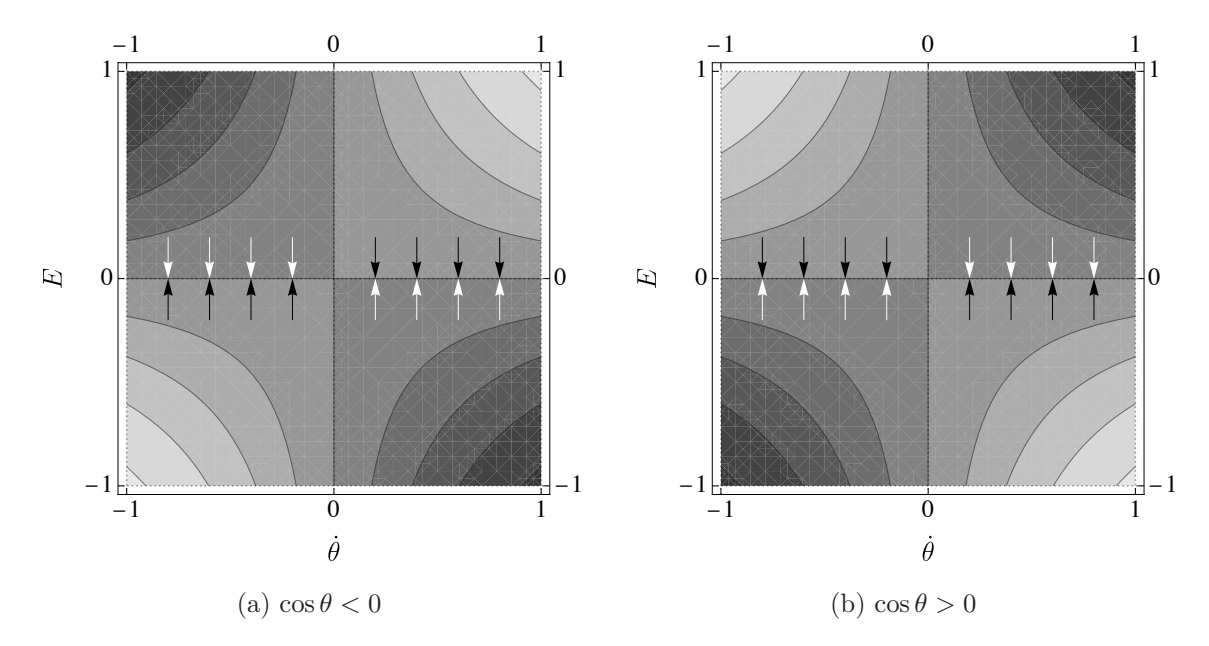

Figura 4.3: Strategia di di swing-up con tangente iperbolica. Nel grafico, il colore indica l'intensità dell'accelerazione *a*: più è tendente al bianco, più è forte l'accelerazione verso destra e viceversa per il nero. L'effetto del controllo, rappresentato dalle frecce, è di portare il sistema nella configurazione in cui *E* = 0. I colori mostrano come questa strategia di controllo sia meno brusca della [\(4.13\)](#page-45-2).

La funzione segno nella [\(4.13\)](#page-45-2) la rende difficile da studiare ed estremamente sensibile al rumore (la minima oscillazione costringe il motore a passare istantaneamente da potenza zero a potenza massima). Considero l'alternativa

<span id="page-47-1"></span><span id="page-47-0"></span>
$$
a = a_{\text{max}} \tanh(E\dot{\theta}\cos\theta). \tag{4.14}
$$

Dimostro che la [\(4.11\)](#page-45-3) con *a* definito come nella [\(4.14\)](#page-47-0) è una funzione di controllo di Ljapunov. Uso la [\(4.12\)](#page-45-4):

$$
\frac{dV}{dt} = E(-mal\dot{\theta}\cos\theta) \n= -Eml\dot{\theta}\cos\theta \cdot a_{\text{max}}\tanh(E\dot{\theta}\cos\theta).
$$
\n(4.15)

ed è immediato verificare che la [\(4.15\)](#page-47-1) è sempre negativa. La [\(4.14\)](#page-47-0) è rappresentata in [Figura 4.3.](#page-46-1)

Concludo osservando che la strategia che ho mostrato in questo paragrafo non tiene conto della posizione del carrello sulla rotaia. È quindi necessario passare alla strategia di stabilizzazione una volta che il pendolo ha raggiunto la verticale.

### Capitolo 5

## **Implementazione del sistema in laboratorio**

**Introduzione.** Per verificare la validità del mio modello, ho riprodotto il sistema in laboratorio. In questo capitolo, mostro come ho costruito il sistema reale e ne elenco i parametri fisici.

#### <span id="page-48-0"></span>**5.1 Descrizione del sistema**

Il sistema è mostrato in [Figura 5.1.](#page-48-1) Per costruirlo ho usato componenti meccaniche ed elettroniche disponibili commercialmente. Tutti i supporti di colore blu sono stati realizzati con la stampa-3D. Segue una lista dettagliata di tutte le componenti.

<span id="page-48-1"></span>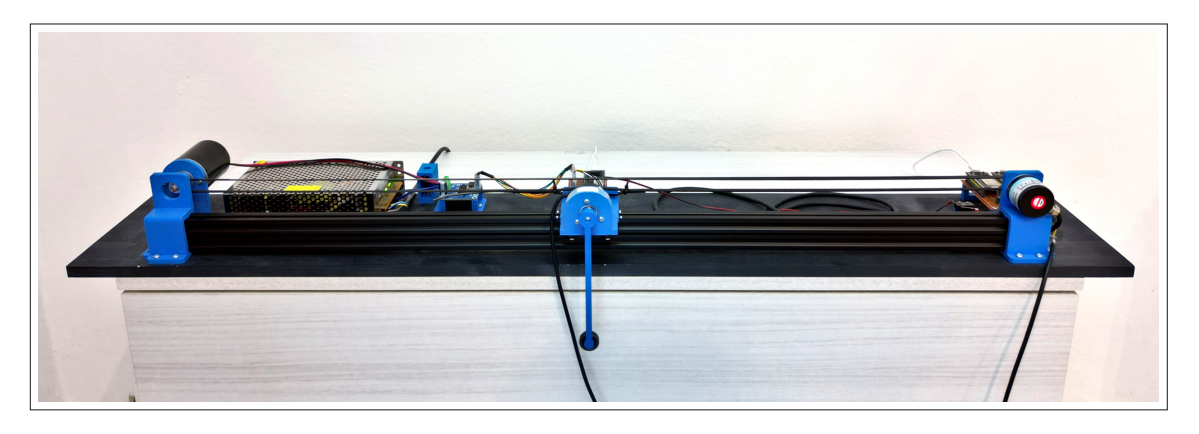

Figura 5.1: Foto del sistema che ho costruito, spento.

#### **5.1.1 Componenti meccaniche**

Ho usato prevalentemente componenti standard di *OpenBuilds* [\[16\]](#page-71-1), assieme a supporti realizzati con la stampa-3D. Tutte le componenti sono montate su una base di legno.

Il design meccanico è dettato dalla necessità di avere un vincolo lineare per il carrello che riduca il più possibile tutti gli effetti non modellabili. Il vincolo è dato da una rotaia, realizzata con un profilato in alluminio *V-Slot* lungo 1*m*. Il carrello scorre sulla rotaia, supportato da ruote *Mini-V*. La forma delle ruote combacia con la forma del profilato, garantendo un movimento lineare, senza vibrazioni e con basso attrito. Il dettaglio del carrello è riportato in [Figura 5.2.](#page-49-0)

Il carrello è collegato al motore tramite una cinghia dentata *GT-2*. La cinghia è di gomma con un cuore di metallo, in modo da resistere alle deformazioni. La cinghia è mantenuta in tensione dal motore e da un encoder rotativo, come mostrato in [Figura 5.3](#page-50-0) e [Figura 5.4.](#page-51-0) Il motore è un modello *XD-3420* a spazzole, a corrente continua e con tensione nominale di 12*V* .

<span id="page-49-0"></span>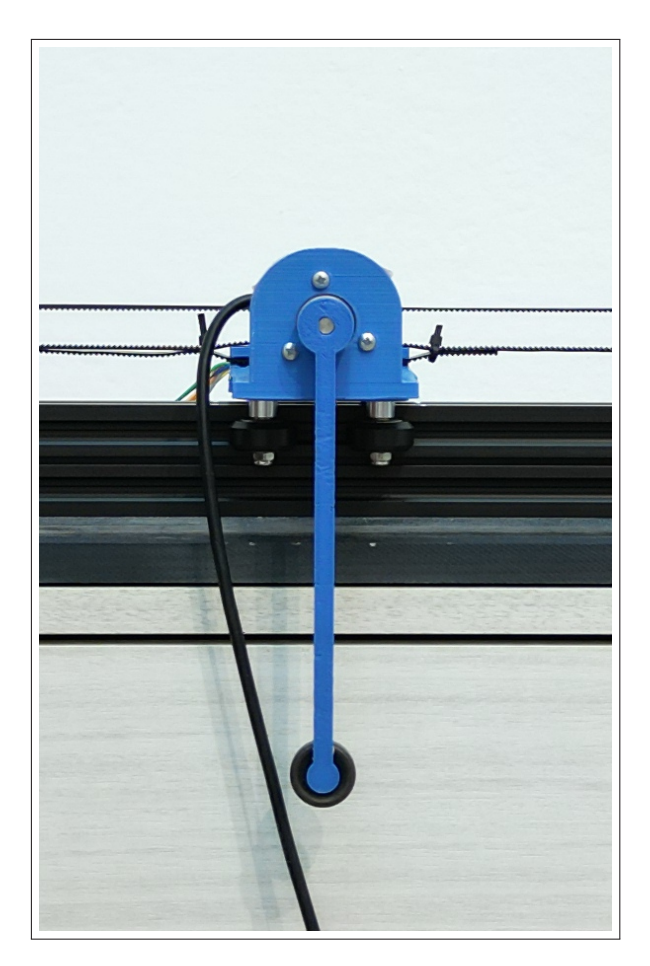

Figura 5.2: Dettaglio del carrello. Il pendolo è montato su un encoder, fissato al carrello tramite un supporto realizzato con la stampa-3D. Il carrello scorre sulla rotaia grazie alle ruote orizzontali.

Sul carrello è montato un secondo encoder rotativo, che funge da perno per il pendolo. Il cavo collegato al secondo encoder è lasciato pendere e ho trascurato il suo effetto sul sistema.

#### **5.1.2 Componenti elettroniche**

I sensori a cui il sistema ha accesso sono due encoder ottici rotativi<sup>[1](#page-49-1)</sup>, modello *LPD3806*. Il primo [\(Figura 5.2\)](#page-49-0) misura langolo del pendolo, il secondo [\(Figura 5.4](#page-51-0) la posizione del carrello. Gli encoder sono incrementali, quindi devono essere azzerati manualmente ogni volta che si avvia l'esperimento.

I dati dei sensori sono letti da due microcontrollori *ESP32* [\[17\]](#page-71-2). I due microcontrollori comunicano usando la tecnologia *ESP-NOW* [\[18\]](#page-71-3). Gli *ESP32* sono dotati di un microprocessore dual-core. Questo mi permette di riservare un core in ciascun microcontrollore solamente per contare gli impulsi ricevuti dal rispettivo encoder. Il secondo core è usato, in un caso, per comunicare i dati all'altro microcontrollore e, nell'altro, per ricevere i dati e

<span id="page-49-1"></span> $^1 \text{Un encoder ottico rotativo è formato da un disco opaco su cui sono presenti delle fessure radiali. Una$ fotocellula è posta ai lati del disco e invia un impulso elettrico ogni volta che rileva una fessura. Una seconda fotocellula opera allo stesso modo, ma è posizionata in modo che il suo segnale sia sfasato rispetto alla prima. Confrontando i segnali delle due fotocellule, è possibile ricavare la direzione di rotazione.

<span id="page-50-0"></span>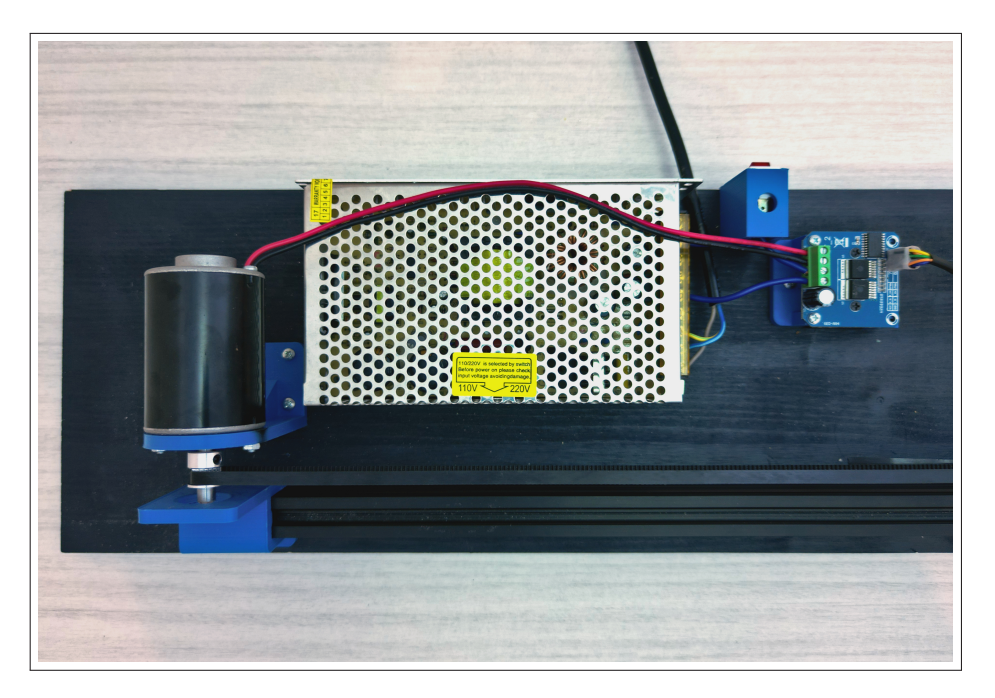

Figura 5.3: Dettaglio di motore e alimentatore. Il motore è collegato al circuito *H-Bridge* che, a sua volta, è collegato all'alimentatore. Un interruttore permette di disattivare il motore. Il motore è collegato direttamente alla cinghia.

inviare il segnale di controllo al motore. I due microcontrollori sono mostrati in [Figura 5.5](#page-51-1) e in [Figura 5.4.](#page-51-0)

Il motore è alimentato da un alimentatore da 12*V* [\(Figura 5.3\)](#page-50-0). La corrente passa in un circuito a *H-Bridge*, modello *BTS7960*, che permette di cambiare potenza e direzione di rotazione del motore. La potenza del motore è regolata da un microcontrollore, collegato all'*H-Bridge*, tramite *PWM*[2](#page-50-1) . I due microcontrollori sono alimentati da due alimentatori esterni da 5*V* . Internamente il sengale *PWM* è rappresentato da un numero a 8-bit; il range di valori ammessi per *u* è quindi [0*,* 255] ⊂ *N*.

Nel sistema non è presente un sensore di corrente in ingresso al motore. Questo è il motivo per cui nel paragrafo [4.2.2](#page-42-6) ho limitato il mio studio al regime stazionario.

#### **5.1.3 Dati in uscita dai sensori**

Il microcontrollore che si occupa di controllare il motore riceve i dati aggiornati dei sensori ogni 2*ms*. Per evitare di sovraccaricare il processore, il segnale di controllo del motore viene aggiornato una volta ogni 5*ms* e i dati del sistema vengono trasmessi a un eventuale computer collegato solo una volta ogni 25*ms*. Nonostante il segnale di controllo non sia continuo, l'intervallo temporale tra un segnale e il successivo è abbastanza piccolo da poterlo approssimare come tale. Se così non fosse, sarebbe necessario discretizzare il modello secondo la [\(2.8\)](#page-17-0) .

Preciso inoltre che, mentre i dati per *q* e *θ* sono presi esattamente come escono dai sensori, per i dati di *q*<sup>i</sup> e θ viene presa la media mobile degli ultimi tre punti, in modo da ridurre il rumore.

<span id="page-50-1"></span><sup>2</sup>*PWM* sta per *Pulse Width Modulation*. La tecnica consiste nell'inviare al motore una corrente sotto forma di onda quadra. L'onda può avere valori di 0*V* o 12*V* e, variando la percentuale di tempo che l'onda passa a 12*V* , si può variare la potenza del motore. Nel mio caso la frequenza dell'onda si è rilevata poco influente sul risultato; io ho fissato la frequenza a 500*Hz*.

<span id="page-51-0"></span>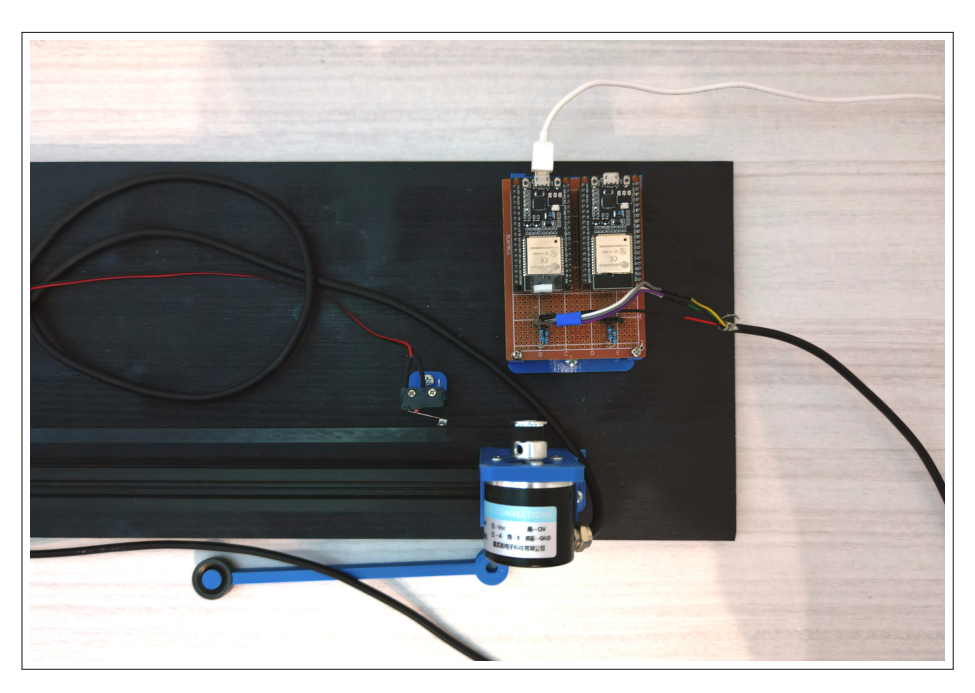

Figura 5.4: Dettaglio dell'encoder che misura la posizione. La cinghia è tenuta in tensione dall'encoder. In alto sono visibili due microcontrollori *ESP32* ; solo uno di questi è utilizzato.

<span id="page-51-1"></span>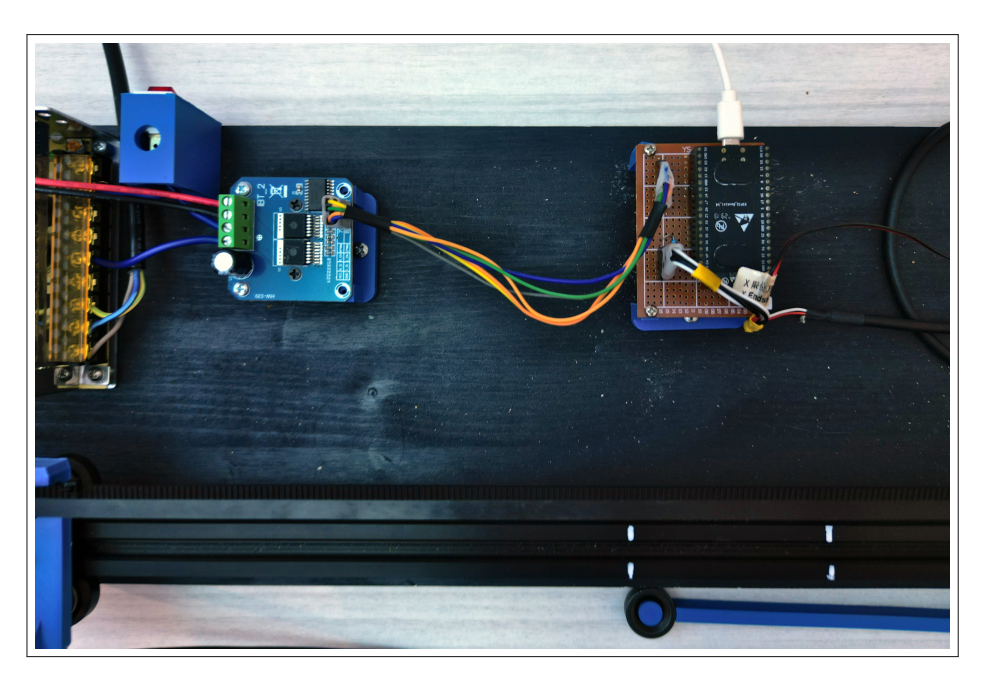

Figura 5.5: Dettaglio del microcontrollore che controlla il motore. Si vede il collegamento con il circuito *H-Bridge*.

### **5.2 Parametri del sistema**

Il valore numerico di tutti i parametri d'interesse per il sistema è riportato in [Tabella 5.1.](#page-52-0) Ho misurato direttamente la maggior parte dei parametri, esclusi quelli relativi al motore. Per determinare questi ultimi, ho seguito il procedimento spiegato nel paragrafo [5.2.1.](#page-52-1)

<span id="page-52-0"></span>

| Parametro                 | <b>Valore</b>           |
|---------------------------|-------------------------|
| $\overline{q}$            | $9, 8^m/s^2$            |
| M                         | 210q                    |
| m                         | 22g                     |
| $\overline{l}$            | 11.8cm                  |
| $\overline{I}$            | $0.36$ g/m <sup>2</sup> |
| $\overline{A}$            | $28.5N^{-1}$            |
| $\boldsymbol{\mathsf{B}}$ | $120$ s/m               |

Tabella 5.1: Parametri numerici del sistema.

#### <span id="page-52-1"></span>**5.2.1 Parametri del motore**

Per determinare i parametri del motore osservo il comportamento del solo carrello quando applico un segnale *u* costante al motore. L'equazione che regola il comportamento del motore è la [\(4.6\)](#page-42-7). L'espressione per la forza *f* esercitata dal motore è data dalla legge di Newton:

<span id="page-52-2"></span>
$$
f = M\ddot{q}.\tag{5.1}
$$

Inserisco la [\(5.1\)](#page-52-2) nella [\(4.6\)](#page-42-7) e applico la sostituzione

$$
\begin{cases} \dot{q} \mapsto v \\ \ddot{q} \mapsto \dot{v} \end{cases}
$$

Ottengo

$$
\dot{v} = \frac{u - Bv}{Am}.
$$

Fisso la condizione iniziale  $v(0) = 0$  e ottengo

<span id="page-52-3"></span>
$$
v(t) = \frac{u}{B} \left( 1 - e^{-\frac{B}{Am}t} \right). \tag{5.2}
$$

I parametri *A* e *B* sono costanti quindi, variando *u*, mi aspetto di trovare una famiglia di curve con cui svolgere un *fit* per la [\(5.2\)](#page-52-3).

In [Figura 5.6](#page-53-0) ho riportato i dati delle velocità in funzione di *u* e del tempo *t*. Chiamo *v*<sub>∞</sub>(*u*) il limite della curva [\(5.2\)](#page-52-3) per *t* → +∞. I valori di *v*<sub>∞</sub>(*u*) sono ottenuti da una media delle velocità oltre un certo tempo. Nella [Figura 5.6](#page-53-0) una linea verticale delimita i punti su cui è stata eseguita la media e a sinistra sono riportati i valori numerici delle *v*∞(*u*).

<span id="page-53-0"></span>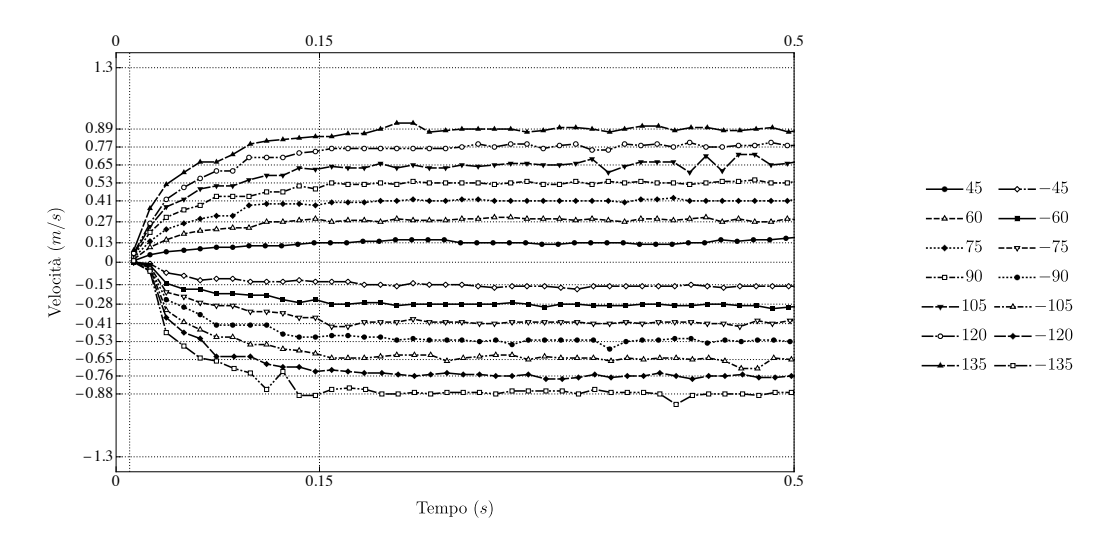

Figura 5.6: Dati usati per stimare i parametri del motore. A sinistra sono riportati i valori a cui tende la velocità del carrello per un certo segnale di input al motore, calcolati come la media dei punti dopo il tempo *t* = *.*15*s*. Il valore di *u* per ogni serie di dati è riportato in legenda, espresso in  $(PWM)$ . Vale  $1(PWM) = \frac{12}{255}V$ .

Da un fit lineare delle  $v_{\infty}(u)$  ricavo il parametro *B* come inverso della pendenza della retta

<span id="page-53-2"></span>
$$
v_{\infty}(u) = mu + q. \tag{5.3}
$$

Il risultato del fit è riportato in [Figura 5.7;](#page-53-1) il valore numerico di *B* è

 $-135$   $-27$  0 28 135

**PWM** 

$$
\begin{array}{|c|c|c|}\n\hline\n-135 & -27 & 0 & 28 & 135 \\
\hline\n\end{array}
$$

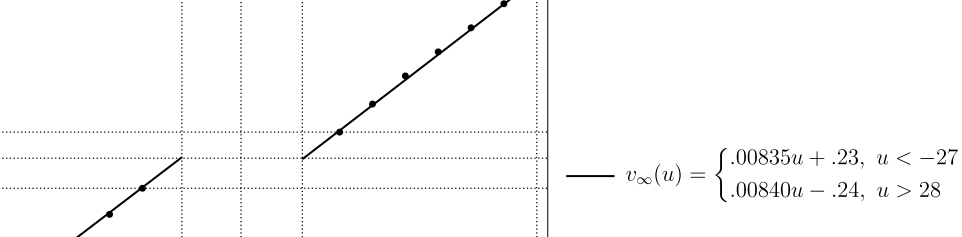

Figura 5.7: Fit lineare delle *v*∞(*u*). Le velocità negative e quelle positive giacciono su due rette che hanno stessa pendenza ma diversa intercetta. La discrepanza è dovuta all'attrito tra carrello e rotaia.

Infine ricavo *A* da un fit esponenziale sulla famiglia di curve [\(5.2\)](#page-52-3). Il risultato è riportato in [Figura 5.8;](#page-54-0) il valore numerico di *A* è

$$
A = 28.5N^{-1}.
$$

0

0.13

 $-0.15$ 

Velocità massima $\left(\frac{m}{s}\right)$ 

 $-0.88$ 

<span id="page-53-1"></span> $0.89\Box$ 

$$
B = 120s/m.
$$

<span id="page-54-0"></span>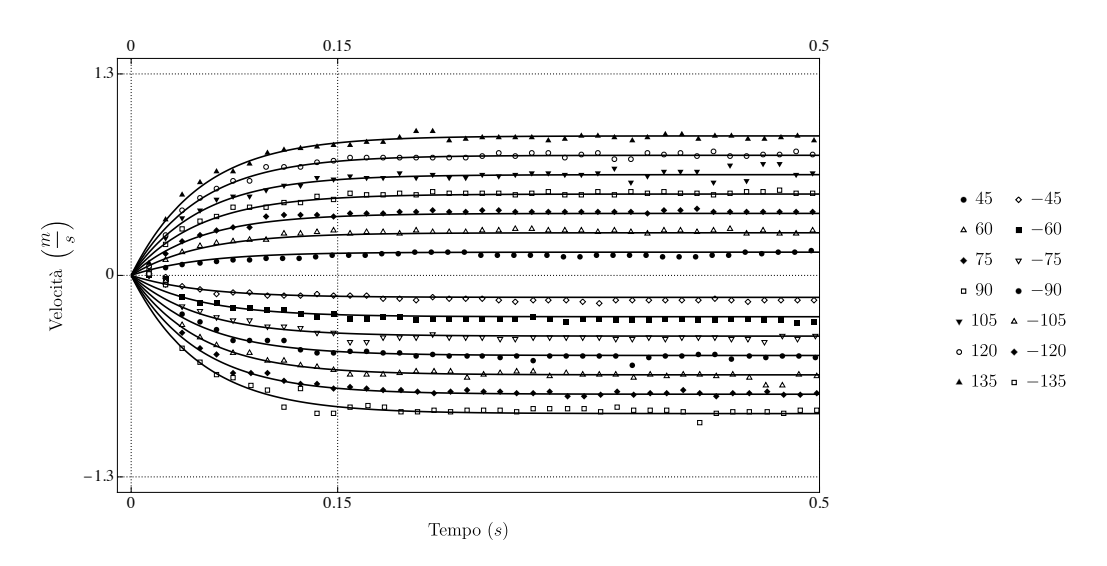

Figura 5.8: Fit esponenziale per trovare il parametro A del motore.

Nel mio modello non compaiono attriti. In realtà, il carrello scorre su dei cuscinetti a sfera, quindi mi aspetto sia presente un attrito costante tra esso e la rotaia. Fa parte degli attriti anche la *coppia d'impuntamento τ<sup>c</sup>* del motore, dovuta all'interazione tra i magneti permanenti e le armature. *τ<sup>c</sup>* ha l'andamento descritto in [Figura 5.9](#page-54-1) ed è predominante quando *ω* è piccola. Correggo entrambi gli attriti aggiungendo un offset *u*min a *u*, dato dall'intercetta della [\(5.3\)](#page-53-2).

<span id="page-54-1"></span>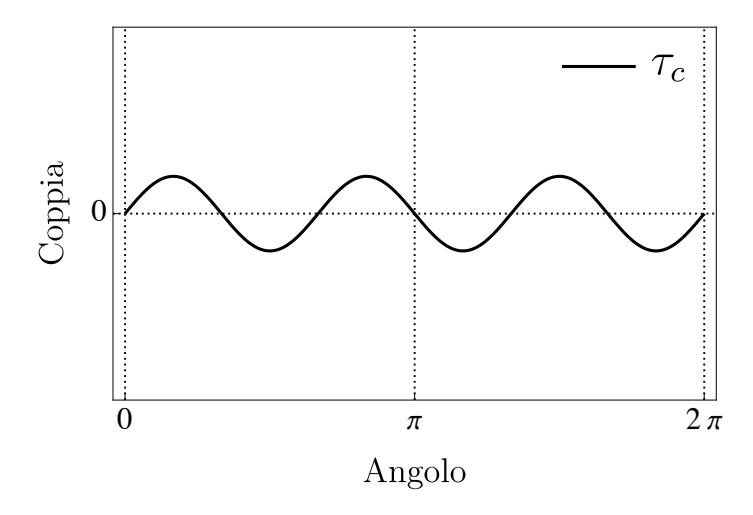

Figura 5.9: Andamento qualitativo della coppia d'impuntamento di un motore DC, in funzione dell'angolo del perno centrale.

Pagina intenzionalmente lasciata vuota.

## Capitolo 6 **Risultati**

**Introduzione.** In questo capitolo riporto i risultati ottenuti applicando le strategie sviluppate nei paragrafi [4.3](#page-43-4) e [4.4](#page-44-0) al sistema reale.

### **6.1 Risultati della stabilizzazione**

Il sistema riesce a rimanere stabile in prossimità del punto **x** = **0** (al centro della rotaia, con il pendolo rivolto verso l'alto). Il sistema stabilizzato è mostrato in [Figura 6.1.](#page-56-0) Seguono tutte le considerazioni al riguardo.

<span id="page-56-0"></span>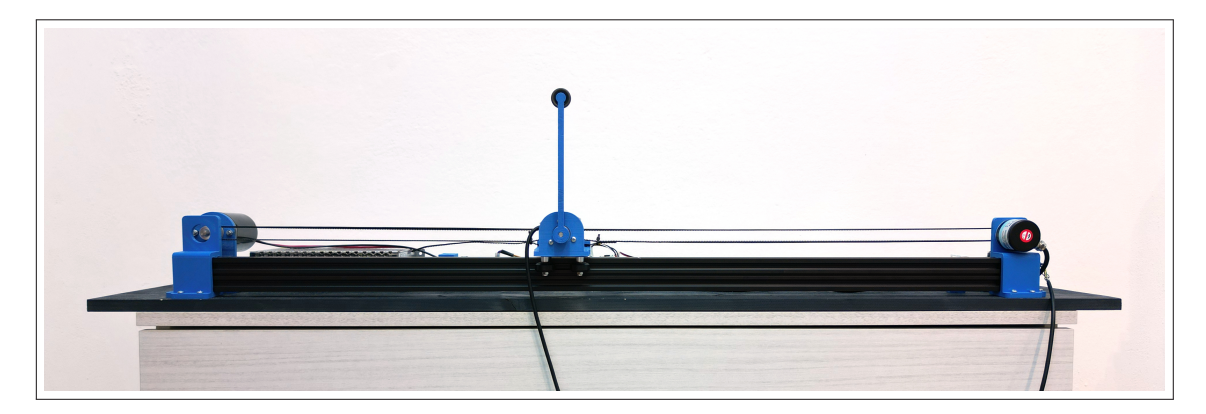

Figura 6.1: Foto del pendolo stabilizzato nella posizione di equilibrio  $\mathbf{x} = \mathbf{0}$ .

#### **6.1.1 Ottimalità del controllo**

Una volta fissate le matrici nella [\(4.8\)](#page-44-1), il regolatore lineare quadratico è ottimale secondo la Definizione [11.](#page-27-2) Nella [Figura 6.2](#page-57-0) mostro che, scegliendo autovalori stabili arbitrari, ottengo sempre un costo finale maggiore. Nella [Figura 6.3](#page-57-1) mostro che LQR non è ottimale rispetto ad una funzione costo definita in modo diverso.

In questa sezione ho usato la funzione costo [\(2.25\)](#page-27-2) con le matrici *Q* ed *R* definite nella [\(4.8\)](#page-44-1). Ho fissato i parametri *q*<sup>11</sup> e *r*<sup>11</sup> a

$$
q_{11} = 1^N/m, r_{11} = 1J;
$$

con questa scelta gli autovalori ottimali del sistema *A* − *BKLQR* (arrotondati alla terza cifra significativa) sono

<span id="page-56-1"></span>
$$
\lambda_1 = -8.56 - 0.019i, \quad \lambda_2 = -8.56 + 0.018i, \n\lambda_3 = -1.80 - 1.03i, \quad \lambda_4 = -1.80 + 1.03i.
$$
\n(6.1)

**VI**

<span id="page-57-0"></span>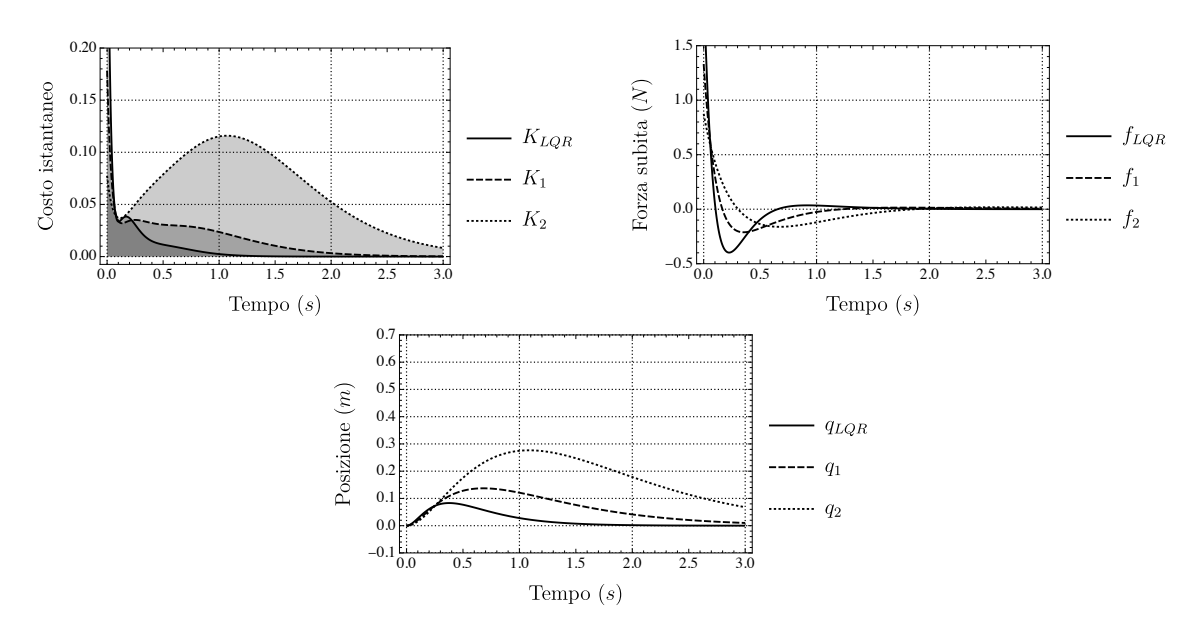

Figura 6.2: Confronto tra LQR e strategie di controllo non ottimali. I grafici rappresentano, in ordine: l'integranda della funzione costo in funzione del tempo, la forza subita dal carrello in funzione del tempo e la posizione del carrello lungo la rotaia in funzione del tempo. Le condizioni iniziali sono  $\mathbf{x}(0) = (0, 0, 0.2, 0)^\mathsf{T}$ .  $f_1$  è scelta in modo che gli autovalori del sistema corrispondano a quelli nella [\(6.1\)](#page-56-1) senza parte immaginaria.  $f_2$  invece è scelta in modo che il sistema abbia autovalori stabili casuali. Entrambe le strategie portano ad un costo finale maggiore della strategia ottimale *fLQR*. Indicando con *J<sup>i</sup>* il costo di una strategia, vale *J*<sub>1</sub> ≈  $2J_{LQR}$  e *J*<sub>2</sub> ≈  $8J_{LQR}$ . In questo caso particolare,  $f_{LQR}$  impiega meno tempo di  $f_1$  e *f*<sup>2</sup> a raggiungere **0**.

<span id="page-57-1"></span>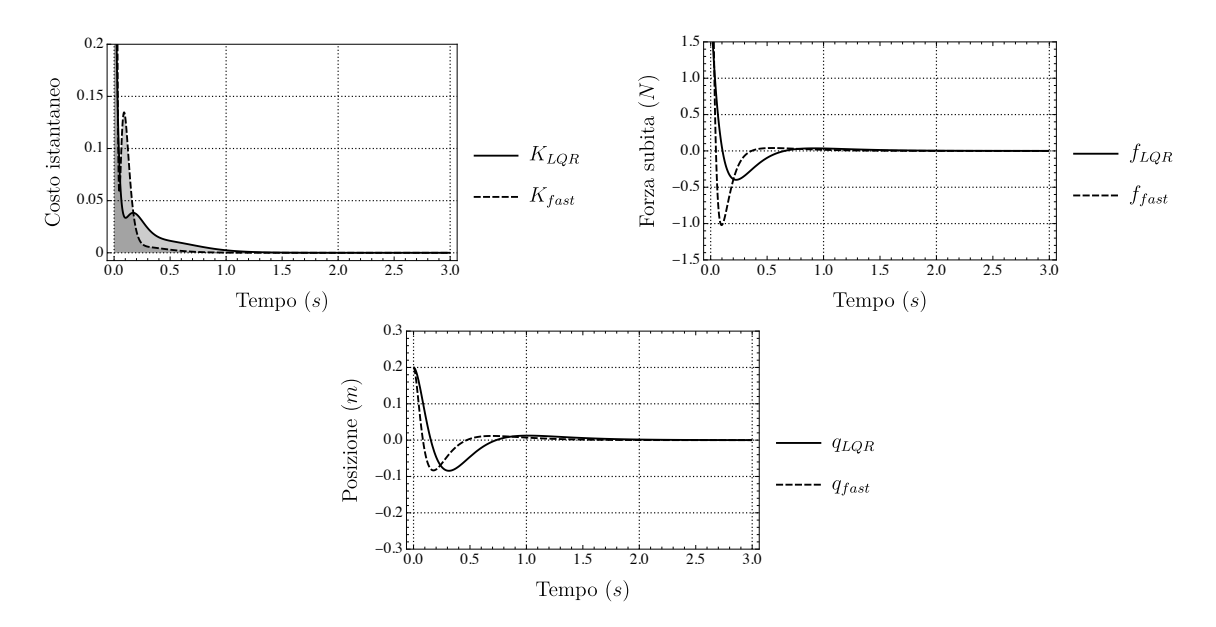

Figura 6.3: Confronto tra LQR e una strategia di controllo differente. I grafici hanno lo stesso significato di quelli in [Figura 6.2](#page-57-0) e le condizioni iniziali delle simulazioni sono le stesse. In questo caso particolare, *ffast* raggiunge **0** in minor tempo rispetto a *fLQR* che, quindi, non è ottimale rispetto al tempo impiegato per raggiungere l'equilibrio.

#### **6.1.2 Validità della linearizzazione**

Il sistema non è lineare, quindi mi aspetto che il regolatore lineare quadratico sia effettivo solamente entro un certo angolo<sup>[1](#page-58-0)</sup> da  $\theta = 0$ . Per ottenere una stima dell'intervallo di validità, espando l'equazione del moto [\(4.7b\)](#page-43-3) in serie di Taylor fino al terzo ordine, fissando  $\dot{\theta} = 0$ . Sostituendo i valori numerici dei parametri, ottengo

$$
\frac{\ddot{\theta}}{\text{cost.}} \approx 4\theta + \theta^3 + \mathcal{O}(\theta^4).
$$

Mi aspetto che l'approssimazione sia valida quando il termine in *θ* 3 è molto minore del termine in *θ*:

<span id="page-58-1"></span>
$$
\frac{4\theta}{\theta^3} \gg 1. \tag{6.2}
$$

Ho simulato il sistema usando il regolatore lineare quadratico con diverse condizioni iniziali e ho trovato che il sistema smette di essere controllabile quando  $|\theta(0)| = \theta_{\text{max}} \approx 1.1$ ; quindi quando il rapporto nella  $(6.2)$  si avvicina a 3.3. I coefficienti di costo  $r_{11}$  e  $q_{11}$  non influiscono direttamente sul range di controllabilità, ma possono alterare il comportamento del sistema quando le condizioni iniziali sono vicine a  $\theta = \theta_{\text{max}}$ . Illustro questo fatto in [Figura 6.4.](#page-59-0)

Per stimare un valore massimo per  $\dot{\theta}$ , calcolo l'energia del sistema nella configurazione

$$
\mathbf{x} = (0, 0, \theta_{\text{max}}, 0)
$$

e stimo che, perché il sistema sia controllabile, il contributo dell'energia dato da ˙*θ* debba essere minore di questo valore. Detta *E*(**x**) l'energia di una specifica configurazione, risolvo l'equazione

$$
E[(0,0,1.1,0)^{\mathsf{T}}] = E[(0,0,\pi,\dot{\theta}_{\max})^{\mathsf{T}}]
$$

per  $\dot{\theta}_{\text{max}}$  e trovo

$$
\dot{\theta}_{\text{max}} \approx 14s^{-1}.
$$

Il sistema reale si comporta in modo simile alle simulazioni. In [Figura 6.5](#page-60-0) sono mostrati alcuni set di dati con condizioni iniziali date da valori crescenti di *θ*(0). Partendo da fermo, il sistema riesce a raggiungere l'equilibrio quando  $\theta(0) \leq 1$ .

#### **6.1.3 Comportamento in seguito a una perturbazione**

Il sistema, stabilizzato a **0**, è resistente alle perturbazioni. In [Figura 6.6](#page-61-0) e [Figura 6.7](#page-62-0) ho riportato il comportamento del sistema dopo una perturbazione (un colpo con una bacchetta). Ho riportato anche il comportamento previsto dal mio modello, considerando una certa incertezza. L'incertezza che ho usato è valore indicativo ottenuto sommando l'incertezza dovuta alle condizioni iniziali all'incertezza data dall'ultima cifra significativa delle misure. Ho stimato l'incertezza relativa alle condizioni iniziali nel modo seguente.

- 1. Prendo il primo punto sperimentale immediatamente dopo la perturbazione iniziale.
- 2. Simulo il sistema usando quel punto come condizioni iniziali.
- 3. Ripeto per i successivi nove punti (traslando le soluzioni in modo opportuno).
- 4. Per ogni grandezza considerata, per ogni tempo, mi aspetto di ottenere misure *contenute tra il massimo di tutte le simulazioni e il minimo di tutte le simulazioni in quel tempo*.

<span id="page-58-0"></span> ${}^{1}q$  e *q*<sup>\*</sup> non compaiono nelle equazioni del moto [\(4.2\)](#page-41-2), quindi non sono rilevanti per la validità della linearizzazione. Per ora considero  $\dot{\theta}(0) = 0$ .

<span id="page-59-0"></span>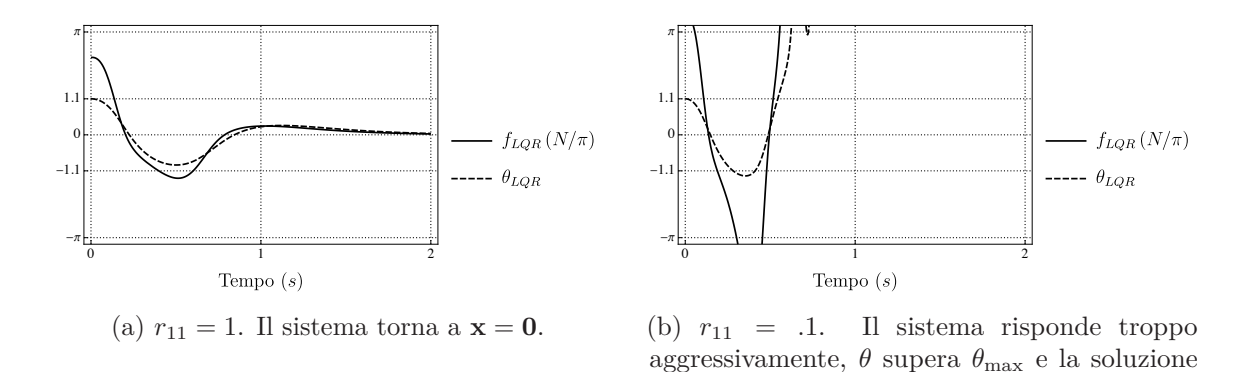

diverge. Figura 6.4: Dipendenza delle soluzioni dai coefficienti della funzione costo per condizioni iniziali vicine a  $\theta = \theta_{\text{max}}$ . Le due simulazioni nelle Figure [6.4a](#page-59-0) e [6.4b](#page-59-0) hanno entrambe come condizione iniziale  $\mathbf{x} = (0, 0, 1, 0)$  ma hanno diversi coefficienti  $r_{11}$  per la funzione costo.

Questo dà origine a comportamenti differenti.

<span id="page-60-0"></span>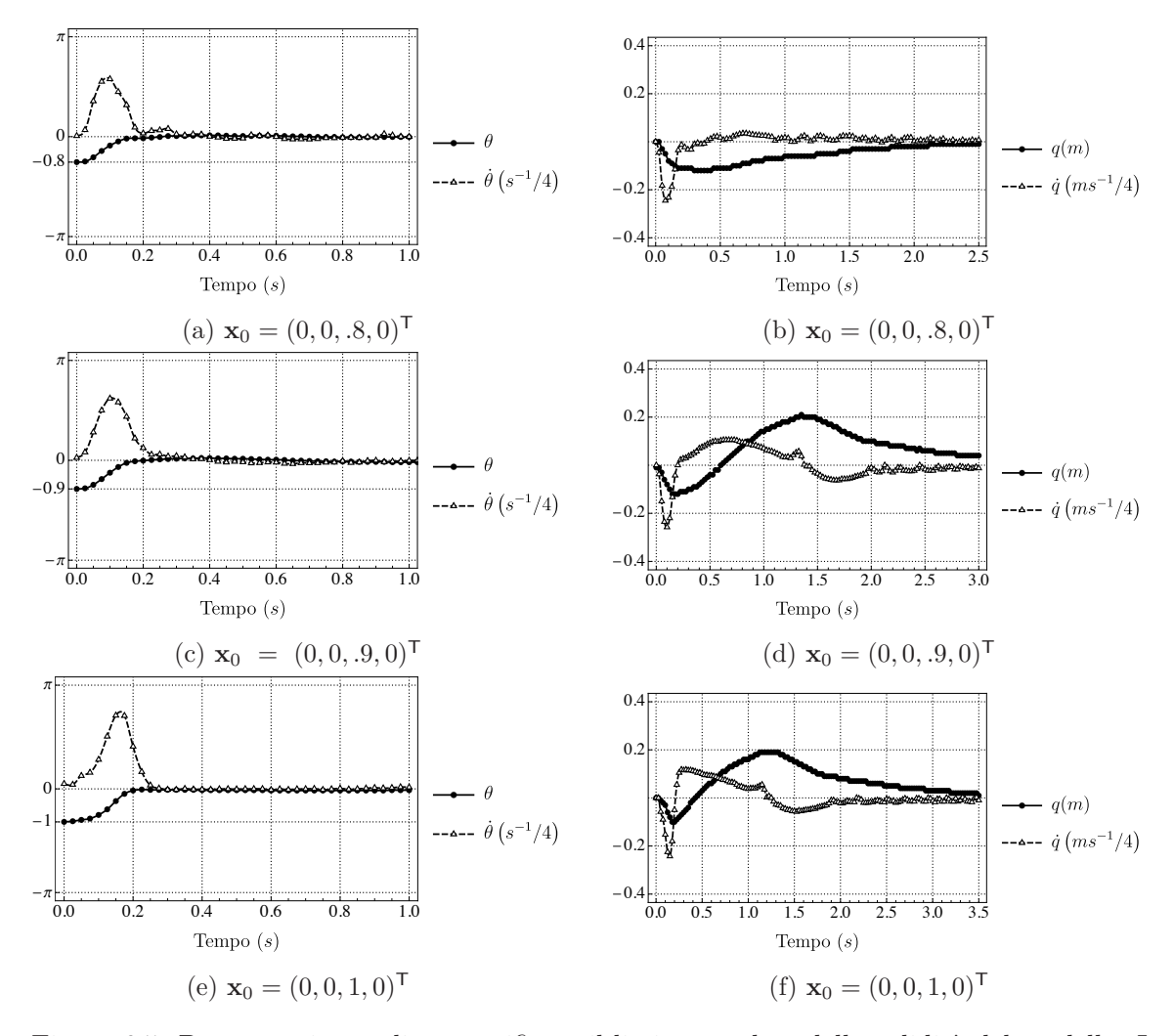

Figura 6.5: Prove sperimentali per verificare il limite angolare della validità del modello. I grafici a sinistra mostrano i dati di angolo e velocità angolare del pendolo, quelli a destra i dati di posizione e velocità del carrello. I grafici lungo una stessa riga sono riferiti alla stessa esecuzione dell'esperimento. Sotto i singoli grafici sono riportate le condizioni iniziali. I grafici sono costruiti in modo da rappresentare l'intervallo possibile di valori per *θ* e *q*; le velocità sono state riscalate per rientrare nei grafici. In tutti i set di dati l'angolo viene immediatamente controllato a zero, mentre il sistema impiega un tempo sempre crescente per azzerare posizione e velocità.

<span id="page-61-0"></span>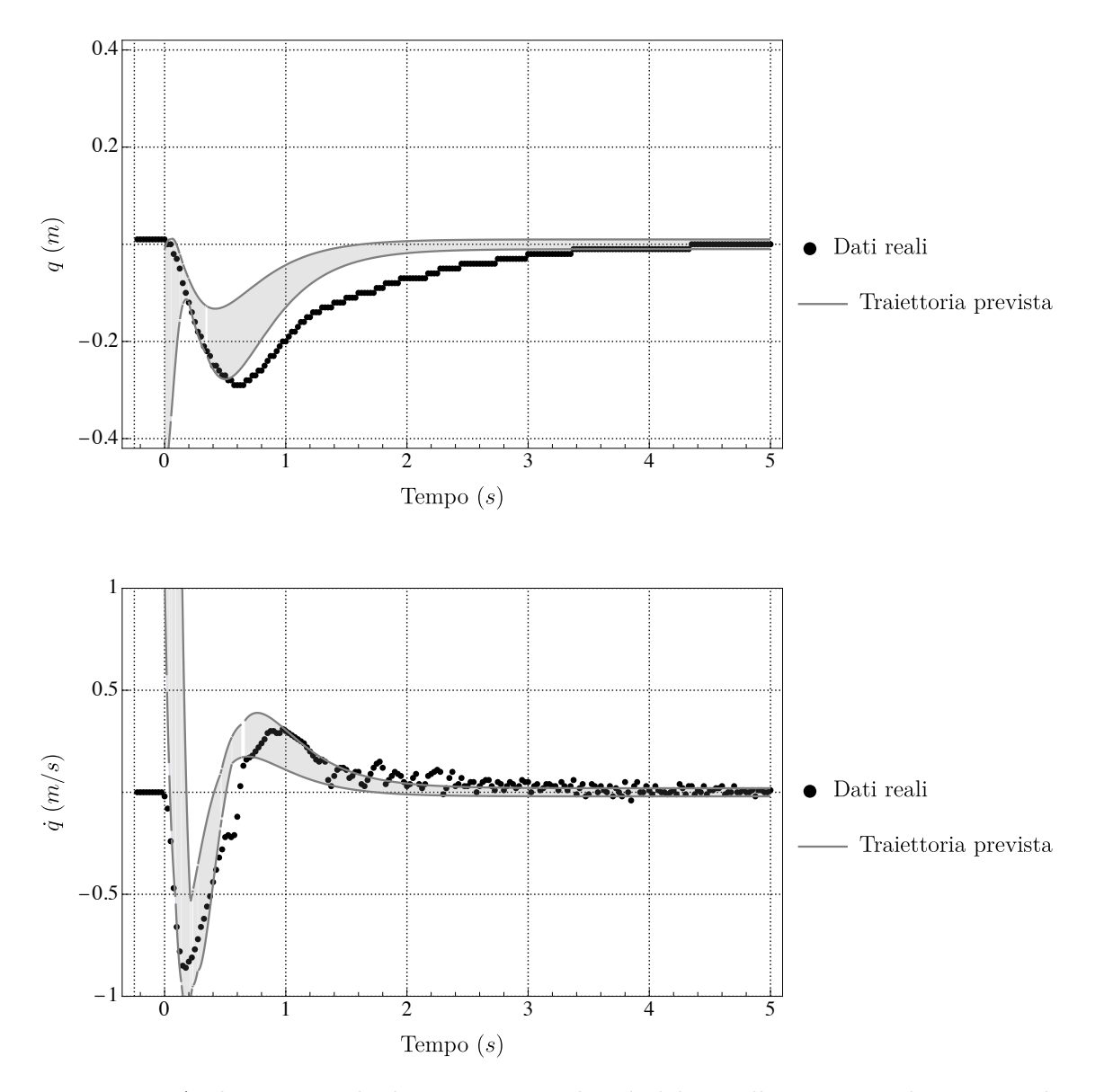

Figura 6.6: Andamento reale di posizione e velocità del carrello a seguito di una piccola perturbazione iniziale, paragonate alla traiettoria prevista dal modello. La posizione raggiunge lo zero più lentamente di quanto previsto, mentre la velocità è riprodotta abbastanza fedelmente.

<span id="page-62-0"></span>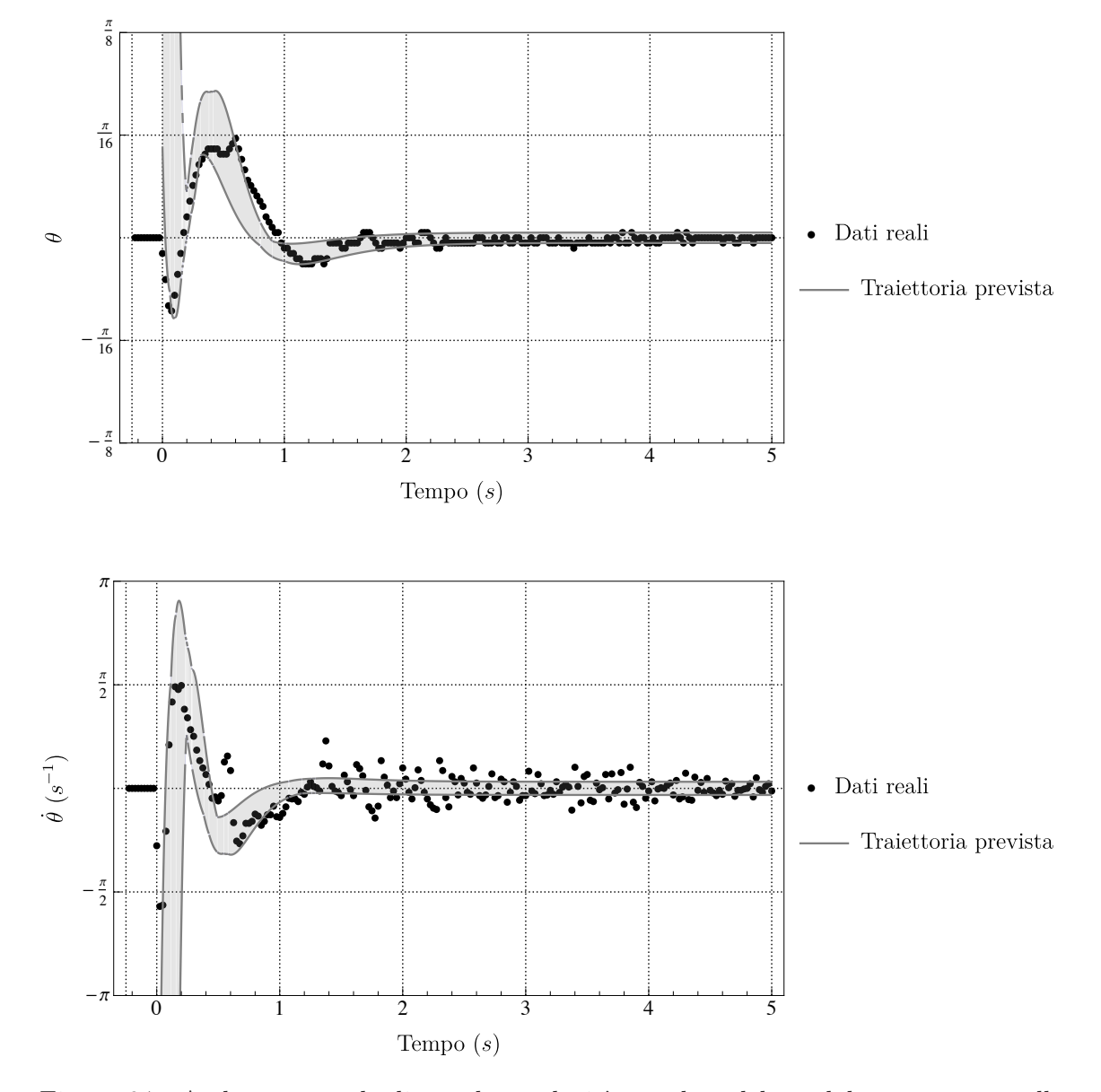

Figura 6.7: Andamento reale di angolo e velocità angolare del pendolo, paragonate alla traiettoria prevista dal modello. Il modello riproduce fedelmente l'andamento di entrambe. Il rumore che si osserva quando il sistema è vicino a 0 è dovuto al fatto che il motore non riesce a operare in modo continuo a basse potenze, ma esegue dei piccoli scatti per mantenere il controllo.

#### **6.2 Risultati dello swing-up**

Adottando qualche accorgimento, il sistema riesce a eseguire lo swing-up. Seguono tutte le considerazioni al riguardo.

#### **6.2.1 Simulazioni e parametri**

Considerando i parametri del motore, un limite conservativo per la forza massima che questo può esercitare è

$$
f_{\text{max}} = 10N.
$$

Approssimo l'accelerazione del carrello come

$$
a\approx \frac{f}{M+m}
$$

e trovo una stima per *a*max:

$$
a_{\max} \approx \frac{f_{\max}}{m+M} \approx 40^m/s^2.
$$

La simulazione in [Figura 6.8](#page-63-0) mostra che, con questa scelta di parametri, il sistema reale non raggiungerebbe l'intervallo di controllabilità prima della fine della rotaia. Dopotutto, la strategia che uso non tiene conto in alcuno modo della variabile *q*.

<span id="page-63-0"></span>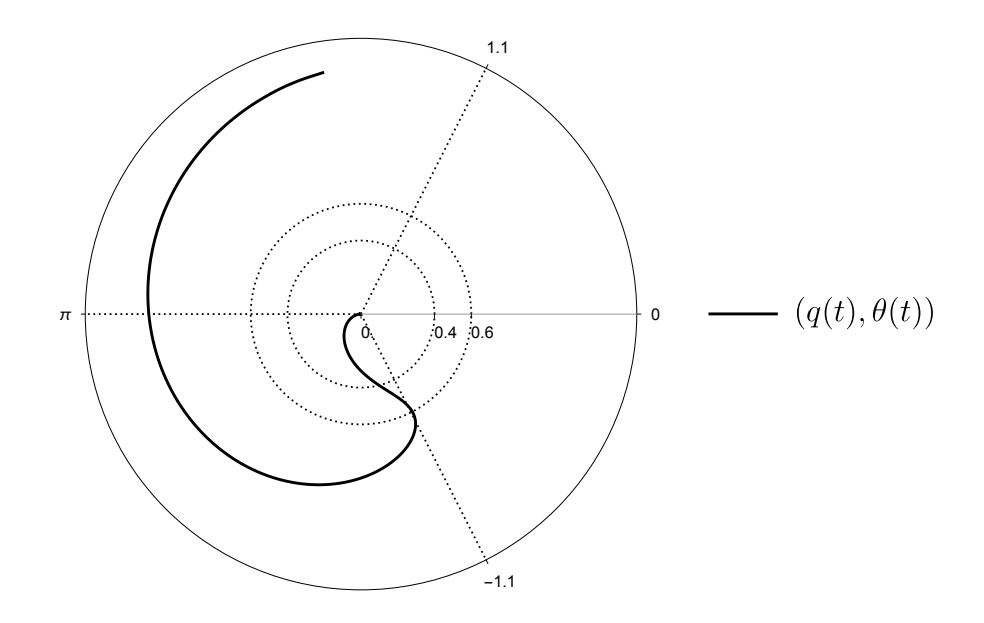

Figura 6.8: Simulazione di uno swing-up che non rientra nei limiti di lunghezza della rotaia. Il grafico è disegnato in coordinate polari. La coordinata radiale rappresenta la posizione del carrello *q*, in metri; la coordinata angolare rappresenta l'angolo del pendolo *θ*. In questa simulazione il moto inizia dall'origine ed è contenuto per intero nella regione *q >* 0. Nel grafico è riportato il limite della rotaia (*.*4*m*), il limite di applicabilità di LQR (1*.*1*rad*) e il valore di *q* per cui l'angolo rientra in questo limite (*.*6*m*).

Ho risolto questo problema adottando alcuni accorgimenti.

- A parità di accelerazione, il motore trasferisce più energia al pendolo quando  $|\theta| \approx \pi$ .<sup>[2](#page-64-0)</sup> Ho quindi fissato un intervallo per  $|\theta| > \theta_{\min}$  in cui il controllo è azzerato.
- Ho usato un valore di *a*max più alto di quello stimato. L'effetto ottenuto è che il motore raggiunge la massima potenza più velocemente.
- Al posto di controllare il sistema verso  $E = 0$ , controllo il sistema verso un energia positiva  $E = \Delta E$ . In questo modo ho un piccolo margine per tenere conto di attriti e altri fattori non modellati.
- Ho usato una strategia di stabilizzazione più aggressiva, così da ridurre lo spazio che il carrello deve percorrere prima di tornare verso *q* = 0.

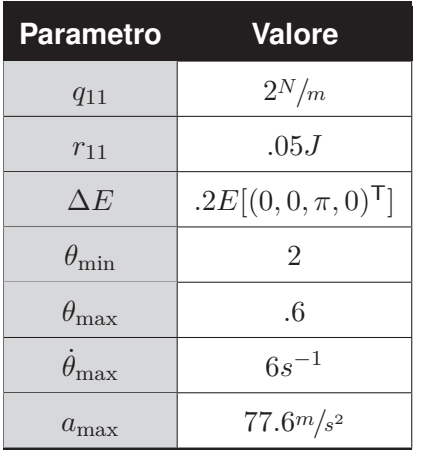

<span id="page-64-1"></span>I parametri finali che ho usato per il sistema reale sono riportati in [Tabella 6.1](#page-64-1)

Tabella 6.1: Parametri per controllo combinato di swing-up e stabilizzazione.

#### **6.2.2 Comportamento del sistema**

Il sistema reale riesce ad eseguire lo swing-up. In base alle caratteristiche del motore, si possono osservare due comportamenti possibili:

- 1. il pendolo viene portato in posizione verticale in un singolo movimento, oppure
- 2. il pendolo viene fatto oscillare prima di raggiungere la posizione verticale.

L'osservazione di uno dei due dipende dalla forza massima che il motore riesce ad esercitare sul carrello. Se la forza è abbastanza alta, il motore riesce a trasferire abbastanza energia al pendolo in un solo movimento e si osserva il comportamento (1). Se la forza non è abbastanza alta, sono necessarie più oscillazioni e si osserva il comportamento (2).

Il sistema che ho costruito sviluppa entrambi questi comportamenti, in base alle condizioni esterne[3](#page-64-2) . Riporto in [Figura 6.9](#page-65-0) solamente i dati relativi al comportamento (1), in quanto sono sufficienti per mostrare la logica seguita dall'equazione [\(4.14\)](#page-47-0). Una descrizione più dettagliata di tutti i possibili casi è disponibile in [\[15\]](#page-71-0).

<span id="page-64-2"></span><span id="page-64-0"></span><sup>&</sup>lt;sup>2</sup>Per convincersene, è sufficiente studiare l'andamento della [\(4.12\)](#page-45-4) per un valore arbitrario di  $\dot{\theta} \neq 0$ .

<sup>3</sup>La temperatura esterna influisce leggermente sia sui parametri del motore, sia sugli attriti dei cuscinetti, cambiando i parametri del sistema.

<span id="page-65-0"></span>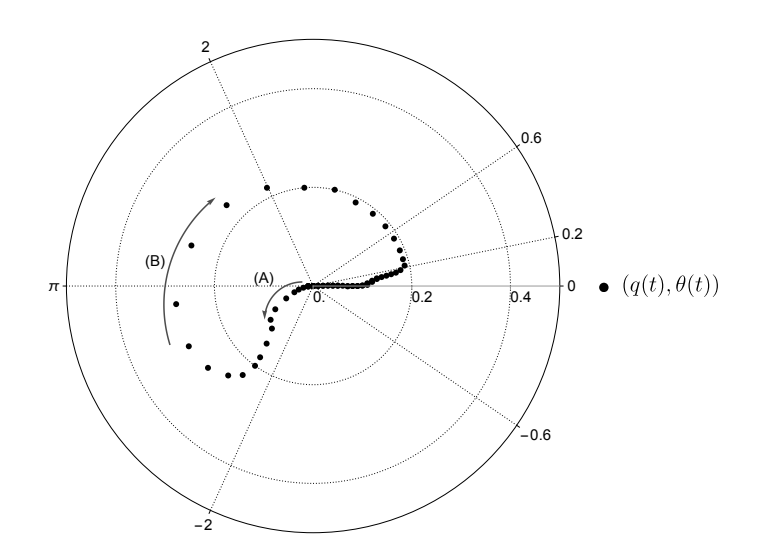

(a) Posizione del carrello in funzione di angolo del pendolo. Il grafico è disegnato in coordinate polari ed è analogo al grafico in [Figura 6.8.](#page-63-0) Il moto inizia con un impulso esterno che sposta il pendolo verso sinistra (A). Il sistema risponde spostando il carrello verso destra (B). Il controllo è disattivato per 2 *< θ < .*6 e rimane disattivato fino a *θ* = *.*2, per via della velocità troppo elevata. Per *θ < .*2 si attiva LQR e l'angolo e la posizione vengono riportati immediatamente a zero.

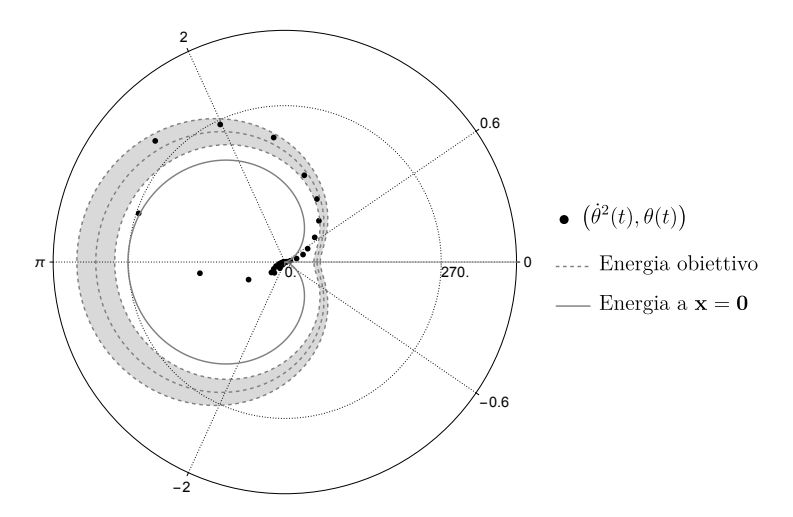

(b) Spazio delle fasi del solo pendolo, disegnato in coordinate polari. La coordinata radiale rappresenta il quadrato della velocità angolare del pendolo; la coordinata angolare ne rappresenta l'angolo. In questo spazio delle fasi, le curve a energia costante sono dei cardioidi. In figura, assieme ai dati sperimentali, sono mostrate le curve per  $E = 0$  e  $E = \Delta E$ , con un incertezza del 10%. Dalla figura si vede come l'effetto della strategia di swing-up è di posizionare il sistema nella traiettoria corrispondente all'energia desiderata. Per *θ <* 2 l'attrito sposta il sistema su traiettorie di energia decrescente e per *θ < .*6 si attiva LQR che porta immediatamente l'energia a zero.

Figura 6.9: Dati relativi ad una procedura di swing-up. Il grafico [6.9a](#page-65-0) rappresenta un sottospazio dello spazio delle fasi dell'intero sistema. Il grafico [6.9b](#page-65-0) rappresenta lo spazio delle fasi del solo pendolo.

### **6.3 Questo esperimento come metodo didattico**

In questo ultimo, breve paragrafo voglio sottolineare che avere a disposizione un sistema reale su cui svolgere esperimenti è un ottimo metodo didattico. Aver costruito questo sistema mi ha permesso di accompagnare il gruppo di ricerca in fisica dei Sistemi Complessi del Dipartimento di Fisica e Astronomia dell'Università di Bologna all'edizione di Settembre 2023 della *Notte dei Ricercatori* di Rimini [\[19\]](#page-71-4). Nonostante alcuni problemi tecnici<sup>[4](#page-66-0)</sup>, siamo riusciti a coinvolgere con facilità un pubblico vasto, in cui rientravano sia bambini delle elementari sia adulti di varia formazione. È infatti dimostrato [\[20\]](#page-71-5) che il *coinvolgimento* professore-studenti è un fattore chiave per l'efficacia dell'apprendimento. Non ho scattato foto da inserire in questo testo, ma sul canale YouTube dell'Università di Bologna [\[21\]](#page-71-6) è stato caricato un breve video che presenta la nostra attività.

<span id="page-66-0"></span><sup>4</sup> I due microcontrollori comunicano wireless usando la stessa lunghezza d'onda delle reti Wi-Fi. Nel luogo della presentazione erano presenti troppe reti Wi-Fi e abbiamo dovuto spostarci per far sì che l'esperimento funzionasse.

Pagina intenzionalmente lasciata vuota.

## **Conclusioni**

In questa tesi ho mostrato che lo studio della controllabilità di un sistema semplice come il pendolo su rotaia richiede l'utilizzo di risultati importanti della Teoria del Controllo. Ho anche mostrato l'applicabilità della Teoria nel mondo reale e l'efficacia delle due strategie di controllo proposte, grazie alla creazione di un esperimento in laboratorio. Lo studio che ho svolto è solamente un punto di partenza e può procedere in due possibili direzioni. La prima, legata alla fisica, è lo studio più approfondito della Teoria del Controllo applicata a sistemi non lineari e caotici, che presenta delle difficoltà più elevate rispetto alla controparte per sistemi lineari. La seconda, legata al mondo della didattica, è lo studio di come la dimostrazione pratica di concetti teorici possa essere uno strumento utile per migliorare il coinvolgimento degli studenti verso una certa disciplina.

Pagina intenzionalmente lasciata vuota.

## **Bibliografia**

- [1] E. Fernandez-Car e Enrique Zuazua. «Control Theory: History, Mathematical Achievements and Perspectives». In: (gen. 2003).
- [2] V. Blondel. *Open Problems in Mathematical Systems and Control Theory*. Communications and Control Engineering. Springer London, 1999. isbn: 9781852330446. URL: https://books.google.it/books?id=QAVRAAAAMAAJ.
- [3] David E. H. Jones. «From the archives: The stability of the bicycle». In: *Physics Today* 59.9 (set. 2006), pp. 51–56. issn: 0031-9228. DOI: 10.1063/1.2364246. URL: https://doi.org/10.1063/1.2364246.
- <span id="page-70-0"></span>[4] E.D. Sontag. *Mathematical Control Theory: Deterministic Finite Dimensional Systems*. Texts in Applied Mathematics. Springer New York, 2013. isbn: 9781461205777. URL: https://books.google.it/books?id=f9XiBwAAQBAJ.
- [5] Steven L. Brunton e J. Nathan Kutz. *Data-Driven Science and Engineering: Machine Learning, Dynamical Systems, and Control*. Cambridge University Press, 2019. DOI: 10.1017/9781108380690.
- [6] Giorgio Turchetti. *Dinamica Classica dei Sistemi Fisici*. Zanichelli, 1998.
- [7] Giuseppe De Marco. *Analisi due: Secondo Corso Di Analisi Matematica per l'Università*. Decibel, 1999.
- [8] Nikolaos Kazantzis e Costas Kravaris. «Time-discretization of nonlinear control systems via Taylor methods». In: *Computers & Chemical Engineering* 23.6 (1999), pp. 763–784. issn: 0098-1354. DOI: https://doi.org/10.1016/S0098-1354(99)00007-1. URL: https://www.sciencedirect.com/science/article/pii/S0098135499000071.
- [9] Nick Wintz e Martin Bohner. «Controllability and observability of time-invariant linear dynamic systems». In: *Math. Bohem.,* 137 (gen. 2012), pp. 149–163. DOI: 10.21136/MB.2012.142861.
- [10] D.G. Luenberger. *Introduction to Dynamic Systems: Theory, Models, and Applications*. Wiley, 1979. isbn: 9780471025948. URL: https://books.google.it/books?id=mvlQAAAAMAAJ.
- [11] A. Laub. «A Schur method for solving algebraic Riccati equations». In: *IEEE Transactions on Automatic Control* 24.6 (1979), pp. 913–921. DOI: 10.1109/TAC.1979.1102178.
- [12] Wolfram Research Inc. *Mathematica, Version 13.3*. Champaign, IL, 2023. URL: https://www.wolfram.com/mathematica.
- [13] Steven H. Strogatz. *Nonlinear Dynamics and Chaos: With Applications to Physics, Biology, Chemistry and Engineering*. Westview Press, 2000.
- <span id="page-70-1"></span>[14] Luca Zaccarian. URL: https://homepages.laas.fr/lzaccari/seminars/DCmotors.pdf.
- <span id="page-71-0"></span>[15] Karl Johan Åström e Katsuhisa Furuta. «Swinging up a Pendulum by Energy Control». English. In: *Automatica* 36.2 (2000), pp. 278–285. issn: 0005-1098. DOI: 10.1016/S0005-1098(99)00140-5.
- <span id="page-71-1"></span>[16] OpenBuilds. *OpenBuilds documentation*. URL: https://docs.openbuilds.com/doku.php.
- <span id="page-71-2"></span>[17] Espressif Systems. *ESP32 Technical reference manual*. URL: https://www.espressif.com/sites/default/files/documentation/esp32\_technical\_reference\_manual\_en.pdf.
- <span id="page-71-3"></span>[18] Espressif Systems. *ESP-NOW User Guide*. URL: https://www.espressif.com/sites/default/files/documentation/esp-now\_user\_guide\_en.pdf.
- <span id="page-71-4"></span>[19] Set. 2023. URL: https://www.nottedeiricercatori-society.eu/eventi/mantenete-il-controllo.
- <span id="page-71-5"></span>[20] Richard R. Hake. «Interactive-engagement versus traditional methods: A six-thousandstudent survey of Mechanics Test Data for introductory physics courses». In: *American Journal of Physics* 66.1 (1998), pp. 64–74. DOI: 10.1119/1.18809.
- <span id="page-71-6"></span>[21] Università di Bologna. *Sai come controlliamo l'equilibrio?* Set. 2023. URL: https://www.youtube.com/shorts/1KxZ8oguevQ.